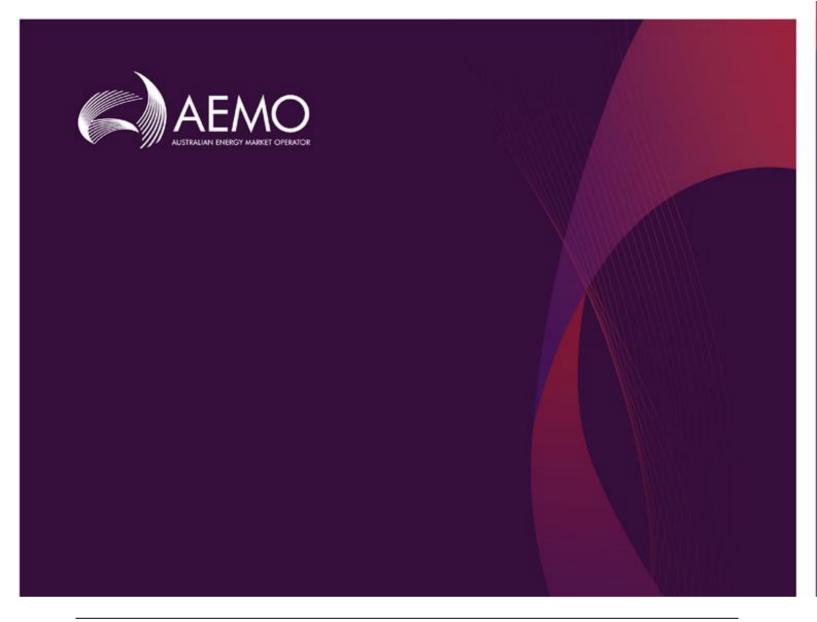

# MMS Data Model Package Summary

AEMO Electricity Data Model v5.3 Oracle

6/03/2024

# **Contents**

| 1  | List o                    | f packages                                                   | 7  |
|----|---------------------------|--------------------------------------------------------------|----|
| 2  | Descr                     | ription of the model AEMO Electricity Data Model v5.3 Oracle | 12 |
| 3  | Packa                     | age: CONFIGURATION                                           | 14 |
|    | 3.1                       | List of tables                                               | 14 |
|    | 3.2                       | Diagram: Entities: Configuration                             | 14 |
| 4  | Packa                     | age: ANCILLARY_SERVICES                                      | 15 |
|    | 4.1                       | List of tables                                               | 15 |
|    | 4.2                       | Diagram: Entities: Ancillary Services                        | 16 |
| 5  | Packa                     | age: ASOFFER                                                 | 17 |
|    | 5.1                       | List of tables                                               | 17 |
|    | 5.2                       | Diagram: Entities: Ancillary Service Contracts               | 18 |
| 6  | Packa                     | age: BIDS                                                    | 19 |
|    | 6.1                       | List of tables                                               | 19 |
|    | 6.2                       | Diagram: Entities: Bids                                      | 21 |
| 7  | Packa                     | age: BILLING_CONFIG                                          | 22 |
|    | 7.1                       | List of tables                                               | 22 |
|    | 7.2                       | Diagram: Entities: Billing Config                            | 23 |
| 8  | Packa                     | age: BILLING_RUN                                             |    |
|    | 8.1                       | List of tables                                               | 24 |
|    | 8.2                       | Diagram: Entities: Billing Run                               | 34 |
| 9  | Package: DEMAND_FORECASTS |                                                              | 35 |
|    | 9.1                       | List of tables                                               | 35 |
|    | 9.2                       | Diagram: Entities: Demand Forecasts                          | 39 |
| 10 | Packa                     | age: DISPATCH                                                | 40 |
|    | 10.1                      | List of tables                                               | 40 |
|    | 10.2                      | Diagram: Entities: Dispatch                                  | 46 |
| 11 | Packa                     | age: FORCE_MAJEURE                                           | 47 |
|    | 11.1                      | List of tables                                               | 47 |

|    | 11.2                              | Diagram: Entities: Force Majeure            | 49 |
|----|-----------------------------------|---------------------------------------------|----|
| 12 | Packa                             | age: GD_INSTRUCT                            | 50 |
|    | 12.1                              | List of tables                              | 50 |
|    | 12.2                              | Diagram: Entities: GD Instruct              | 51 |
| 13 | Packa                             | age: GENERIC_CONSTRAINT                     | 52 |
|    | 13.1                              | List of tables                              | 52 |
|    | 13.2                              | Diagram: Entities: Generic Constraints      | 56 |
| 14 | Package: IRAUCTION                |                                             | 57 |
|    | 14.1                              | List of tables                              | 57 |
|    | 14.2                              | Diagram: Entities: IRAuction                | 64 |
| 15 | Packa                             | age: MARKET_CONFIG                          | 65 |
|    | 15.1                              | List of tables                              | 65 |
|    | 15.2                              | Diagram: Entities: Market Standing Data     | 68 |
| 16 | Packa                             | age: MARKET_NOTICE                          | 69 |
|    | 16.1                              | List of tables                              | 69 |
|    | 16.2                              | Diagram: Entities: Market Notices           | 70 |
| 17 | Packa                             | age: METER_DATA                             | 71 |
|    | 17.1                              | List of tables                              | 71 |
|    | 17.2                              | Diagram: Entities: Meter Data               | 72 |
| 18 | Packa                             | age: MTPASA                                 | 73 |
|    | 18.1                              | List of tables                              | 73 |
|    | 18.2                              | Diagram: Entities: MT PASA                  | 75 |
| 19 | Package: P5MIN                    |                                             | 76 |
|    | 19.1                              | List of tables                              | 76 |
|    | 19.2                              | Diagram: Entities: P5MIN                    | 80 |
| 20 | Package: PARTICIPANT_REGISTRATION |                                             | 81 |
|    | 20.1                              | List of tables                              | 81 |
|    | 20.2                              | Diagram: Entities: Participant Registration | 85 |
| 21 | Packa                             | age: PRE_DISPATCH                           | 86 |
|    | 21.1                              | List of tables                              | 87 |
|    | 21.2                              | Diagram: Entities: Predispatch              | 92 |

| 22 | Packa | ge: RESERVE_DATA                     | 93  |
|----|-------|--------------------------------------|-----|
|    | 22.1  | List of tables                       | 93  |
|    | 22.2  | Diagram: Entities: Reserve Data      | 94  |
| 23 | Packa | ge: SETTLEMENT_CONFIG                |     |
|    | 23.1  | List of tables                       | 95  |
|    | 23.2  | Diagram: Entities: Settlement Config | 98  |
| 24 | Packa | ge: SETTLEMENT_DATA                  | 99  |
|    | 24.1  | List of tables                       | 99  |
|    | 24.2  | Diagram: Entities: Settlement Data   | 107 |
| 25 | Packa | ge: STPASA_SOLUTION                  | 108 |
|    | 25.1  | List of tables                       | 108 |
|    | 25.2  | Diagram: Entities: ST PASA Solution  | 109 |
| 26 | Packa | ge: TRADING_DATA                     | 110 |
|    | 26.1  | List of tables                       | 110 |
|    | 26.2  | Diagram: Entities: Trading Data      | 111 |
| 27 | Packa | ge: HISTORICAL TABLES                | 112 |
|    | 27.1  | List of tables                       | 112 |
|    | 27.2  | Diagram: Entities: Historical Tables | 137 |
| 28 | Packa | ge: PDPASA                           | 138 |
|    | 28.1  | List of tables                       | 138 |
|    | 28.2  | Diagram: Entities: PD PASA           | 139 |
| 29 | Packa | ge: Prudentials                      | 140 |
|    | 29.1  | List of tables                       | 140 |
|    | 29.2  | Diagram: Entities:Prudentials        | 140 |
| 30 | Packa | ge: MCC_DISPATCH                     | 141 |
|    | 30.1  | List of tables                       | 141 |
|    | 30.2  | Diagram: Entities: MCC_Dispatch      | 141 |
| 31 | Packa | ge: NETWORK                          | 142 |
|    | 31.1  | List of tables                       | 142 |
|    | 31.2  | Diagram: Entities: NETWORK           | 145 |
| 32 | Packa | ge: VOLTAGE_INSTRUCTIONS             | 146 |
|    | 321   | List of tables                       | 146 |

## MMS Data Model Package Summary

|    | 32.2  | Diagram: Entities: Voltage Instructions | 146 |
|----|-------|-----------------------------------------|-----|
|    |       |                                         |     |
| 33 | Packa | ge: PD7DAY                              | 147 |
|    | 33.1  | List of tables                          | 147 |
|    | 33.2  | Diagram: Entities: PD7DAY               | 148 |

#### **Disclaimer**

This document is made available to you on the following basis:

- (a) Purpose This document is provided by the Australian Energy Market Operator Limited (AEMO) to you for information purposes only. You are not permitted to commercialise it or any information contained in it.
- (b) No Reliance or warranty This document may be subsequently amended. AEMO does not warrant or represent that the data or information in this document is accurate, reliable, complete or current or that it is suitable for particular purposes. You should verify and check the accuracy, completeness, reliability and suitability of this document for any use to which you intend to put it and seek independent expert advice before using it, or any information contained in it.
- (c) Limitation of liability To the extent permitted by law, AEMO and its advisers, consultants and other contributors to this document (or their respective associated companies, businesses, partners, directors, officers or employees) shall not be liable for any errors, omissions, defects or misrepresentations in the information contained in this document, or for any loss or damage suffered by persons who use or rely on such information (including by reason of negligence, negligent misstatement or otherwise). If any law prohibits the exclusion of such liability, AEMO's liability is limited, at AEMO's option, to the re-supply of the information, provided that this limitation is permitted by law and is fair and reasonable.

© 2010 - All rights reserved.

6/03/2024 Page 6 of 148

# 1 List of packages

| Name               | Comment                                                                                                    |
|--------------------|----------------------------------------------------------------------------------------------------|
| CONFIGURATION      | MMS Data Model Configuration Management and Control                                                                                                    |
| ANCILLARY_SERVICES | Ancillary Service Contract Data                                                                                                    |
| ASOFFER            | Offer data for Ancillary Service Contracts                                                                                                    |
| BIDS               | Energy and Market Based FCAS Offers                                                                                                    |
| BILLING_CONFIG     | Configuration data for the Billing Process                                                                                                    |
| BILLING_RUN        | Results from a published Billing Run. The settlement data and billing run data are updated daily between 6am and 8am for AEMO's prudential processes. In a normal week, AEMO publishes one PRELIM, one FINAL and two REVISION runs in addition to the daily runs.  Each billing run is uniquely identified by contract year, week no and bill run no. |
| DEMAND_FORECASTS   | Regional Demand Forecasts and Intermittent Generation forecasts.                                                                                                    |
| DISPATCH           | Results from a published Dispatch Run                                                                                                    |
| FORCE_MAJEURE      | Market Suspensions and administer pricing event data                                                                                                    |
| GD_INSTRUCT        | General Dispatch Instruction data                                                                                                    |

6/03/2024 Page 7 of 148

| GENERIC_CONSTRAINT       | Generic Constraint Standing Data and Invocations                                                                                                    |
|--------------------------|----------------------------------------------------------------------------------------------------|
| IRAUCTION                | Inter-regional Residue Auction data                                                                                                    |
| MARKET_CONFIG            | Standing data for the market                                                                                                    |
| MARKET_NOTICE            | Market Notice data                                                                                                    |
| METER_DATA               | Wholesale market aggregated Meter data                                                                                                    |
| MTPASA                   | Results from a published Medium Term PASA Run and region-aggregate offered PASA Availability of scheduled generators                                               |
| P5MIN                    | Results from a published Five-Minute Predispatch Run                                                                                                    |
| PARTICIPANT_REGISTRATION | Participant registration data                                                                                                    |
| PRE_DISPATCH             | Results from a published Predispatch Run                                                                                                    |
|                          | Storage options                                                                                                    |
|                          | There are 2 ways to define the Pre-dispatch table primary keys (PKs) to define which data is loaded to the database and which data is retained:                    |
|                          | Option 1 (default)                                                                                                    |
|                          | Overwrite older records when they are succeeded by later versions for the same entity and period. This is the Data Model default and results in the consumption of |

6/03/2024 Page 8 of 148

far less storage. Data Model updates issued by AEMO target this configuration so participants implementing option 2a or 2b must maintain their changes when AEMO releases a new Data Model version.

PredispatchLoad: DateTime, DUID

 $Predispatch Interconnector Res:\ Date Time,$ 

InterconnectorID,

PredispatchPrice: DateTime, RegionID

PredispatchPriceSensitivities: DateTime, RegionID

PredispatchInterSensitivities: InterconnectorID, DateTime

PredispatchRegionsum: DateTime, RegionID

## Option 2a

Retain only the Pricing records for tables relating to Price data and Physical records for tables relating to Physical data (e.g. targets). Approximately 50 times more storage volumes than option 1.

PredispatchLoad: PredispatchSeqNo, DateTime, DUID

PredispatchInterconnectorRes: PredispatchSeqNo, DateTime, InterconnectorID,

PredispatchPrice: PredispatchSeqNo, DateTime, RegionID

PredispatchPriceSensitivities: PredispatchSeqNo, DateTime, RegionID

PredispatchInterSensitivities: PredispatchSeqNo, DateTime, InterconnectorID

PredispatchRegionsum: PredispatchSeqNo, DateTime, RegionID

#### Option 2b

Retain both Physical and Pricing data for Intervention runs. If Intervention cases are stored in entirety, you must select the data carefully. The logic is the same as

6/03/2024 Page 9 of 148

for Dispatch, i.e. Intervention Pricing is always where Intervention = 0 and Physical data is where Intervention = PredispatchCaseSolution.Intervention for the same PredispatchSeqNo.

Doubles the storage of option 2a but ONLY for Intervened cases.

PredispatchLoad: PredispatchSeqNo, Intervention, DateTime, DUID

PredispatchInterconnectorRes: PredispatchSeqNo, Intervention,DateTime, InterconnectorID,

PredispatchPrice: PredispatchSeqNo, Intervention, DateTime, RegionID

PredispatchPriceSensitivities: PredispatchSeqNo, Intervention, DateTime, RegionID

PredispatchInterSensitivities: PredispatchSeqNo, Intervention, DateTime, InterconnectorID

PredispatchRegionsum: PredispatchSeqNo, Intervention, DateTime, RegionID

#### Notes:

The data in the PredispatchIS file is always ordered so the pdrLoader writes the relevant data first and discards the subsequent irrelevant data, or writes the subsequent data, depending on how the PKs are defined.

You may order the PKs in a different order, depending on your local requirements. Any decision to change the PK column composition or order must consider the functional and performance impacts to existing applications or queries.

The pdrLoader caches PK definitions for performance reasons so any change to the PKs requires a restart of the application.

The TRANSACTION\_TYPE default in the PDR\_REPORT\_RECORDS management tables for PREDISPATCH\* tables is UPDATE-INSERT. You can

6/03/2024 Page 10 of 148

|                   | modify this to INSERT for Option 2b, as the attempt to first perform an update becomes redundant. This can improve load performance.                                                                                                    |
|-------------------|----------------------------------------------------------------------------------------------------|
| RESERVE_DATA      | Energy and FCAS reserve requirements                                                                                                    |
| SETTLEMENT_CONFIG | Configuration and input data for the Settlements Process                                                                                                    |
| SETTLEMENT_DATA   | Results from a published Settlements Run. The settlement data and billing run data are updated daily between 6am and 8am for AEMO's prudential processes. In a normal week, AEMO publishes one PRELIM, one FINAL and two REVISION runs in addition to the daily runs. |
| STPASA_SOLUTION   | Results from a published Short Term PASA Run                                                                                                    |
| TRADING_DATA      | 30 minute Trading interval results                                                                                                    |
| HISTORICAL TABLES | These tables are no longer used                                                                                                    |
| PDPASA            | The PDPASA package provides a 30-minute solving process to the Market systems                                                                                                    |
|                   | The current methodology for calculating reserves in the PreDispatch timeframe is determined in a post processing step using a heuristic calculation based the results and Interconnector limits from the PreDispatch run.                                             |
|                   | The calculation is a reserve assessment based on the                                                                                                    |

6/03/2024 Page 11 of 148

|                      | PASA solver similar to existing ST and MT PASA business processes                                                                                                    |
|----------------------|----------------------------------------------------------------------------------------------------|
|                      | The process reflects all intra-regional and inter-regional network constraints as an input to the process                                                                                                    |
| PRUDENTIALS          | Prudential Management                                                                                                    |
| MCC_DISPATCH         | Results from the Marginal Constraint Cost (MCC) re-run of the dispatch process. The MCC forms part of the part of the AER"s "Electricity transmission network service providers Service target performance incentive Scheme" |
| NETWORK              | Configuration data for the physical network                                                                                                    |
| VOLTAGE_INSTRUCTIONS | Instructions for MVAr Dispatch                                                                                                    |
| PD7DAY               | Results from a published Predispatch 7 Day Run                                                                                                    |

## 2 Description of the model AEMO Electricity Data Model v5.3 Oracle

#### **Background**

The MMS Data Model is the definition of the interface to participants of data published by AEMO from the NEM system. A database conforming to the MMS Data Model can contain a local copy of all current participant-specific data recorded in the main NEM production database. The target databases have been called such names as the Participant Database, the Participant InfoServer and the Replica Database.

The MMS Data Model includes database tables, indexes and primary keys. The model is currently exposed as a physical model, so is different in presentation for each RDBMS. However, the same logical model underlies all the physical models published by AEMO.

The MMS Data Model is the target model for products transferring data from AEMO to each participant. Current product supplied by AEMO for data transfer is Participant Data Replication (PDR), with some support for the superseded Parser.

Compatibility of the transfer products with the MMS Data Model is the responsibility of those products and their configuration. AEMO's intention is to supply the data transfer products preconfigured to deliver data consistent with the MMS Data Model, noting differences where they occur (e.g. for historical reasons).

6/03/2024 Page 12 of 148

#### **Entity Diagrams**

The entity diagrams show the key columns. Relationships have now been included in many cases.

#### Note:

The National Electricity Market registration classification of Yarwun Power Station Unit 1 (dispatchable unit ID: YARWUN\_1) is market non-scheduled generating unit. However, it is a condition of the registration of this unit that the Registered Participant complies with some of the obligations of a Scheduled Generator. This unit is dispatched as a scheduled generating unit with respect to its dispatch offers, targets and generation outputs. Accordingly, information about YARWUN\_1 is reported as scheduled generating unit information.

6/03/2024 Page 13 of 148

# 3 Package: CONFIGURATION

Name CONFIGURATION

Comment MMS Data Model Configuration Management and Control

## 3.1 List of tables

| Name                 | Comment                                                                                                    |
|----------------------|----------------------------------------------------------------------------------------------------|
| MMS_DATA_MODEL_AUDIT | MMS_DATA_MODEL_AU DIT shows the audit trail of scripts applied to this installation of MMS Data Model. Participants should ensure that if a database is cloned the content of this table is copied to the target database. |

## 3.2 Diagram: Entities: Configuration

MMS\_DATA\_MODEL\_AUDIT
INSTALLATION\_DATE
MMSDM\_VERSION
INSTALL\_TYPE

6/03/2024 Page 14 of 148

# 4 Package: ANCILLARY\_SERVICES

Name ANCILLARY\_SERVICES

Comment Ancillary Service Contract Data

## 4.1 List of tables

| Name                  | Comment                                                                                                    |
|-----------------------|----------------------------------------------------------------------------------------------------|
| CONTRACTAGC           | CONTRACTAGC shows Automatic Generation Control (AGC) contract details for each dispatchable unit. There is a separate contract for each unit.                                                                                                |
| CONTRACTLOADSHED      | contract details used in the settlement and dispatch of this service. Note: services are dispatched as 6 and 60 raise Frequency Control Ancillary Services (FCAS). Mandatory requirements and breakpoint details are not used for load shed. |
| CONTRACTREACTIVEPOWER | CONTRACTREACTIVEPO WER shows Reactive Power contract details used in the settlement and dispatch of this service.                                                                                                    |

6/03/2024 Page 15 of 148

| CONTRACTRESTARTSERVICES | CONTRACTRESTARTSER VICES shows Restart Services contract details used in the settlement and dispatch of this service.  |
|-------------------------|----------------------------------------------------------------------------------------------------|
| CONTRACTRESTARTUNITS    | CONTRACTRESTARTUNI TS shows Restart units provided under a system restart contract. A service can have multiple units. |

## 4.2 Diagram: Entities: Ancillary Services

# CONTRACTID VERSIONNO CONTRACTID VERSIONNO CONTRACTID VERSIONNO CONTRACTID VERSIONNO CONTRACTID VERSIONNO CONTRACTID VERSIONNO CONTRACTID VERSIONNO CONTRACTID VERSIONNO CONTRACTID VERSIONNO CONTRACTID VERSIONNO CONTRACTID VERSIONNO CONTRACTID VERSIONNO DUID

6/03/2024 Page 16 of 148

# 5 Package: ASOFFER

Name ASOFFER

Comment Offer data for Ancillary Service Contracts

## 5.1 List of tables

| Name             | Comment                                                                                     |
|------------------|---------------------------------------------------------------------------------------------|
| OFFERAGCDATA     | OFFERAGCDATA shows availability reoffers of Automatic Generation Control.                   |
| OFFERASTRK       | OFFERASTRK tracks successfully acknowledged ancillary service reoffers.                     |
| OFFERLSHEDDATA   | OFFERLSHEDDATA<br>shows reoffers of load<br>shed including available<br>load shed quantity. |
| OFFERRESTARTDATA | OFFERRESTARTDATA sets out reoffers of system restart availability.                          |
| OFFERRPOWERDATA  | OFFERRPOWERDATA shows reoffers of reactive power capability and settlement measurements.    |

6/03/2024 Page 17 of 148

# **5.2 Diagram: Entities: Ancillary Service Contracts**

#### OFFERASTRK

EFFECTIVEDATE VERSIONNO PARTICIPANTID

#### **OFFERRPOWERDATA**

CONTRACTID EFFECTIVEDATE VERSIONNO PERIODID

#### **OFFERRESTARTDATA**

CONTRACTID OFFERDATE VERSIONNO PERIODID

#### **OFFERLSHEDDATA**

CONTRACTID EFFECTIVEDATE VERSIONNO PERIODID

#### OFFERAGCDATA

CONTRACTID EFFECTIVEDATE VERSIONNO PERIODID

6/03/2024 Page 18 of 148

# 6 Package: BIDS

Name BIDS

Comment Energy and Market Based FCAS Offers

## 6.1 List of tables

| Name            | Comment                                                                                                    |
|-----------------|----------------------------------------------------------------------------------------------------|
| BIDDAYOFFER     | BIDDAYOFFER shows the Energy and Ancillary Service bid data for each Market Day. BIDDAYOFFER is the parent table to BIDOFFERPERIOD. BIDDAYOFFER is a child table to BIDOFFERFILETRK |
| BIDDAYOFFER_D   | BIDDAYOFFER_D shows<br>the public summary of<br>the energy and FCAS<br>offers applicable in the<br>Dispatch for the                                                                 |
|                 | intervals identified. BIDDAYOFFER_D is the parent table to BIDPEROFFER_D.                                                                                                    |
| BIDOFFERFILETRK | BIDOFFERFILETRK shows<br>an audit trail of all files<br>submitted containing<br>ENERGY/FCAS/MNSP<br>bid, including corrupt<br>bids and rebids.                                      |

6/03/2024 Page 19 of 148

| BIDOFFERPERIOD      | BIDOFFERPERIOD shows<br>5-minute period-based<br>Energy and Ancillary<br>Service bid<br>data.BIDOFFERPERIOD is<br>a child table of<br>BIDDAYOFFER                                                                             |
|---------------------|----------------------------------------------------------------------------------------------------|
| BIDPEROFFER_D       | BIDPEROFFER_D shows the public summary of the energy and FCAS offers applicable in the Dispatch for the intervals identified. BIDPEROFFER_D is the child to BIDDAYOFFER_D.                                                    |
| MNSP_BIDOFFERPERIOD | MNSP_BIDOFFERPERIO D shows availability for 5-minute periods for a specific Bid and LinkID for the given Trading Date and period. MNSP_BIDOFFERPERIO D is a child to MNSP_DAYOFFER and links to BIDOFFERFILETRK for 5MS Bids. |
| MNSP_DAYOFFER       | MNSP_DAYOFFER updates as bids are processed. All bids are available as part of next day market data. MNSP_DAYOFFER is the parent table to MNSP_BIDOFFERPERIO D, and joins to                                                  |

6/03/2024 Page 20 of 148

|                     | BIDOFFERFILETRK for 5MS Bids.                         |
|---------------------|-------------------------------------------------------|
| MTPASA_OFFERDATA    | Participant submitted<br>Offers for MTPASA<br>process |
| MTPASA_OFFERFILETRK | Participant submitted<br>Offers for MTPASA<br>process |

## 6.2 Diagram: Entities: Bids

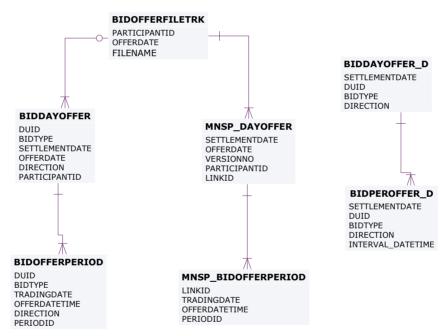

#### MTPASA\_OFFERFILETRK

PARTICIPANTID OFFERDATETIME

#### MTPASA\_OFFERDATA

PARTICIPANTID OFFERDATETIME UNITID EFFECTIVEDATE

6/03/2024 Page 21 of 148

# 7 Package: BILLING\_CONFIG

Name BILLING\_CONFIG

Comment Configuration data for the Billing Process

## 7.1 List of tables

| Name                  | Comment                                                                                                    |
|-----------------------|----------------------------------------------------------------------------------------------------|
| BILLINGCALENDAR       | BILLINGCALENDAR sets out the billing calendar for the year, with week number 1 starting on 1 January. BILLINGCALENDAR advises preliminary and final statement posting date and corresponding settlement for each billing week. |
| GST_BAS_CLASS         | GST_BAS_CLASS contains a static list of BAS (Business Activity Statement) classifications supported by the MMS.                                                                                                    |
| GST_RATE              | GST_RATE maintains the<br>GST rates on a BAS<br>(Business Activity<br>Statement) class basis.                                                                                                    |
| GST_TRANSACTION_CLASS | GST_TRANSACTION_CL<br>ASS maps NEM<br>settlement transaction<br>types with BAS (Business                                                                                                    |

6/03/2024 Page 22 of 148

|                          | Activity Statement) classifications.                                                                                                    |
|--------------------------|----------------------------------------------------------------------------------------------------|
| GST_TRANSACTION_TYPE     | GST_TRANSACTION_TYP E shows a static list of transaction types supported by the MMS.                                                                    |
| SECDEPOSIT_INTEREST_RATE | The security deposit interest rate on a daily basis. This is the public table published when the business enter and authorise a new daily interest rate |
| SECDEPOSIT_PROVISION     | The security deposit provision entry details                                                                                                    |

## 7.2 Diagram: Entities: Billing Config

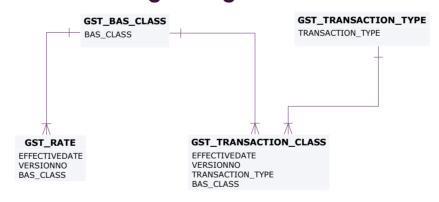

 ${\tt SECDEPOSIT\_INTEREST\_RATE}$ 

INTEREST\_ACCT\_ID EFFECTIVEDATE VERSION\_DATETIME SECDEPOSIT\_PROVISION SECURITY\_DEPOSIT\_ID PARTICIPANTID BILLINGCALENDAR CONTRACTYEAR WEEKNO

6/03/2024 Page 23 of 148

# 8 Package: BILLING\_RUN

Name BILLING\_RUN

Comment Results from a published Billing Run. The settlement data and billing run

data are updated daily between 6am and 8am for AEMO's prudential processes. In a normal week, AEMO publishes one PRELIM, one FINAL

and two REVISION runs in addition to the daily runs.

Each billing run is uniquely identified by contract year, week no and bill run

no.

## 8.1 List of tables

| Name                         | Comment                                                                                      |
|------------------------------|----------------------------------------------------------------------------------------------|
| BILLING_APC_COMPENSATION     | Billing result table for APC compensation payments.                                          |
| BILLING_APC_RECOVERY         | Billing result table for recovery of APC compensation payments                               |
| BILLING_CO2E_PUBLICATION     | Carbon Dioxide Intensity Index publication table                                             |
| BILLING_CO2E_PUBLICATION_TRK | Carbon Dioxide Intensity<br>Index publication<br>tracking table                              |
| BILLING_DAILY_ENERGY_SUMMARY | Billing result table containing daily summary data for customer and generator energy amounts |
| BILLING_DIR_FINAL_AMOUNT     | The Billing Final Directions Payment Amount for Directed/Affected/Eligibl                    |

6/03/2024 Page 24 of 148

|                                | e participants                                                                                                    |
|--------------------------------|----------------------------------------------------------------------------------------------------|
| BILLING_DIR_FINAL_RECOVERY     | The Billing Final Directions Recovery Amount for the participants                                                                               |
| BILLING_DIR_PROV_AMOUNT        | The Billing Provisional Directions Payment Amount for Directed/Affected/Eligibl e participants                                                  |
| BILLING_DIR_PROV_RECOVERY      | The Billing Provisional Directions Recovery Amount for the participants                                                                         |
| BILLING_DIR_RECOVERY_DETAIL    | The Billing Directions<br>Recovery Details for the<br>participants                                                                              |
| BILLING_DIRECTION_RECON_OTHER  | Billing reconciliation result table for both provisional and final directions                                                                   |
| BILLING_DIRECTION_RECONCILIATN | Billing reconciliation<br>result table for both<br>provisional and final<br>directions using the FPP<br>methodology (prior to<br>1st July 2011) |
| BILLING_EFTSHORTFALL_AMOUNT    | The billing shortfall run amounts                                                                                                    |
| BILLING_EFTSHORTFALL_DETAIL    | The Billing Shortfall Run<br>Amount details                                                                                                    |
| BILLING_ENERGY_GENSET_DETAIL   | The Billing Energy<br>Genset report contains                                                                                                    |

6/03/2024 Page 25 of 148

|                             | the Genset Energy detail<br>summary for the Billing<br>Week data                                                                                                    |
|-----------------------------|----------------------------------------------------------------------------------------------------|
| BILLING_ENERGY_TRAN_SAPS    | The SAP Billing<br>Transaction Details for<br>the Participants                                                                                                    |
| BILLING_ENERGY_TRANSACTIONS | The Billing Energy Transactions is the summary of the Settlement Energy Transactions that has the ACE and ASOE MWh and Dollar values that is used for the Statement |
| BILLING_GST_DETAIL          | BILLING_GST_DETAIL shows the BAS class, GST_Exclusive and GST amount (if any) attributable to a participant for each transaction type.                              |
| BILLING_GST_SUMMARY         | BILLING_GST_SUMMARY<br>shows the GST_Exclusive<br>and GST amount (if any)<br>attributable to a<br>participant for each BAS<br>class.                                |
| BILLING_NMAS_TST_PAYMENTS   | BILLING_NMAS_TEST_PA<br>YMENTS publish the<br>NSCAS/SRAS Testing<br>Payments data for a<br>posted billing week.                                                     |
| BILLING_NMAS_TST_RECOVERY   | BILLING_NMAS_TEST_RE<br>COVERY sets out the<br>recovery of NMAS                                                                                                    |

6/03/2024 Page 26 of 148

|                                | testing payments                                                                                                    |
|--------------------------------|----------------------------------------------------------------------------------------------------|
| BILLING_NMAS_TST_RECVRY_RBF    | BILLING_NMAS_TEST_RE<br>CVRY_RBF sets out the<br>NSCAS/SRAS Testing<br>Payment recovery data<br>for the posted billing<br>week.          |
| BILLING_NMAS_TST_RECVRY_TRK    | BILLING_NMAS_TEST_RE<br>CVRY_TRK tracks the<br>energy data used to<br>allocate the test<br>payment recovery over<br>the recovery period. |
| BILLING_SECDEP_INTEREST_PAY    | The interest amount for security deposit calculated by billing, based on whether it is a fixed/floating rate                             |
| BILLING_SECDEP_INTEREST_RATE   | The DAILY interest rates used by billing when calculating the interest amount                                                            |
| BILLING_SECDEPOSIT_APPLICATION | The security deposit application details                                                                                                 |
| BILLING_SUBST_DEMAND           | Demand Values<br>Substituted in Billing<br>Calculation                                                                                   |
| BILLING_SUBST_RUN_VERSION      | Details of settlement<br>runs used as input in the<br>substitute demand<br>calculation                                                   |
| BILLING_WDR                    | Billing WDR Transaction<br>Weekly Summary                                                                                                |

6/03/2024 Page 27 of 148

| BILLING_WDR_DETAIL     | Billing WDR transaction detail summary                                                                                                    |
|------------------------|----------------------------------------------------------------------------------------------------|
| BILLINGAPCCOMPENSATION | BILLINGAPCCOMPENSA<br>TION shows<br>Administered Price Cap<br>(APC) compensation<br>amounts for the billing<br>period. Data is for each<br>participant by region. |
| BILLINGAPCRECOVERY     | BILLINGAPCRECOVERY shows the Administered Price Cap (APC) Recovery for the billing period. Data is for each participant by region.                                |
| BILLINGASPAYMENTS      | BILLINGASPAYMENTS shows Ancillary Service payments for each billing period by each of the Ancillary Service types for each participant's connection points.       |
| BILLINGASRECOVERY      | BILLINGASRECOVERY shows participant charges for Ancillary Services for the billing period. This view shows the billing amounts for Ancillary Service Recovery.    |
| BILLINGCPDATA          | BILLINGCPDATA shows<br>energy quantity and<br>\$ value purchased per<br>participant connection                                                                    |

6/03/2024 Page 28 of 148

|                             | point.                                                                                                    |
|-----------------------------|----------------------------------------------------------------------------------------------------|
| BILLINGDAYTRK               | BILLINGDAYTRK is key for matching settlement versions with billing runs. BILLINGDAYTRK displays the billrunnos per billing week, and the settlement version numbers per settlement day comprising the billrunno. |
| BILLINGFEES                 | BILLINGFEES presents pool fees applied to the statement, per billing run.                                                                                                    |
| BILLINGFINANCIALADJUSTMENTS | BILLINGFINANCIALADJU<br>STMENTS contains any<br>manual adjustments<br>included in the billing<br>run.                                                                                                    |
| BILLINGGENDATA              | BILLINGGENDATA shows the total energy sold and purchased per participant transmission connection point for a billing period.                                                                                     |
| BILLINGINTERRESIDUES        | BILLINGINTERRESIDUES shows interregion residues payable to NSP.                                                                                                    |
| BILLINGINTRARESIDUES        | BILLINGINTRARESIDUES<br>shows intra-region<br>settlement residue<br>details for each<br>Transmission Network                                                                                                    |

6/03/2024 Page 29 of 148

|                        | Service Provider participant by region.                                                                                                    |
|------------------------|----------------------------------------------------------------------------------------------------|
| BILLINGIRAUCSURPLUS    | BILLINGIRAUCSURPLUS supports the Settlements Residue Auction, by showing the weekly billing Interconnector Residue (IR) payments as calculated for each bill run for Network Service Providers (NSPs) from the amount not auctioned. |
| BILLINGIRAUCSURPLUSSUM | BILLINGIRAUCSURPLUS SUM contains Auction fees and Settlements Residue Auction distribution that may arise from unpurchased auction units that accrue to Transmission Network Service Providers.                                      |
| BILLINGIRFM            | BILLINGIRFM shows<br>billing amounts<br>associated with<br>Industrial Relations<br>Forced Majeure events<br>for each participant.                                                                                                    |
| BILLINGIRNSPSURPLUS    | BILLINGIRNSPSURPLUS supports the Settlements Residue Auction (SRA), by showing the weekly billing Interconnector Residue (IR) payments                                                                                               |

6/03/2024 Page 30 of 148

|                         | as calculated for each<br>bill run for Transmission<br>Network Service<br>Providers (TNSP) from<br>the amount paid by<br>participants (i.e.<br>derogated amounts).           |
|-------------------------|----------------------------------------------------------------------------------------------------|
| BILLINGIRNSPSURPLUSSUM  | BILLINGIRNSPSURPLUSS UM contains derogated payments made to TNSPs arising from the Settlements Residue Auction process.                                                      |
| BILLINGIRPARTSURPLUS    | BILLINGIRPARTSURPLUS supports the Settlements Residue Auction, by showing the weekly billing SRA distribution to Auction participants by Contract Identifier.                |
| BILLINGIRPARTSURPLUSSUM | BILLINGIRPARTSURPLUS SUM supports the Settlements Residue Auction, by showing the weekly billing SRA distribution and associated fees to Auction participants.               |
| BILLINGPRIORADJUSTMENTS | BILLINGPRIORADJUSTM<br>ENTS sets out prior<br>period adjustments and<br>associated interest<br>inserted in subsequent<br>Final Statements arising<br>from Revision Statement |

6/03/2024 Page 31 of 148

|                       | postings.                                                                                                    |
|-----------------------|----------------------------------------------------------------------------------------------------|
| BILLINGREALLOC        | BILLINGREALLOC shows reallocation contract values in each billing run, where participants have used reallocations.               |
| BILLINGREALLOC_DETAIL | Billing Reallocation Data aggregated by REALLOCATIONID for each billing run over the billing week.                               |
| BILLINGREGIONEXPORTS  | BILLINGREGIONEXPORT S sets out the region summary table of overall energy exported to and from each region for each billing run. |
| BILLINGREGIONFIGURES  | BILLINGREGIONFIGURES sets out additional summary region details including ancillary service amounts for each billing run.        |
| BILLINGREGIONIMPORTS  | BILLINGREGIONIMPORT S sets out the region summary table of overall energy imported to and from each region for each billing run. |
| BILLINGRUNTRK         | BILLINGRUNTRK identifies the Statement type (i.e. Status of PRELIM, FINAL, REVISE) and date of the BillRunNo posted, per         |

6/03/2024 Page 32 of 148

|                           | WeekNo. This provides a further extension of tracking data from the BILLINGDAYTRK table. |
|---------------------------|------------------------------------------------------------------------------------------|
| BILLRESERVETRADERPAYMENT  | Details of the RERT Usage and Availability Payments made to the participant.             |
| BILLRESERVETRADERRECOVERY | Provides details of the<br>RERT Recovery Amount<br>for the Market<br>Customers.          |
| BILLWHITEHOLE             | BILLWHITEHOLE shows white hole payments based on participant vs region demand.           |

6/03/2024 Page 33 of 148

## 8.2 Diagram: Entities: Billing Run

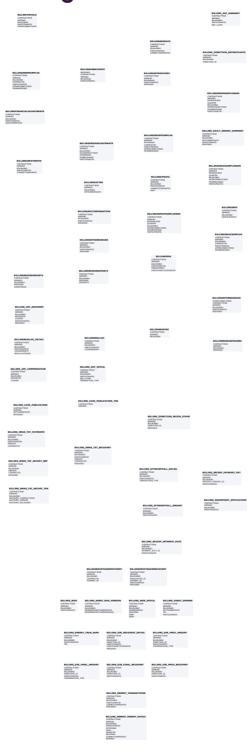

6/03/2024 Page 34 of 148

# 9 Package: DEMAND\_FORECASTS

Name DEMAND\_FORECASTS

Comment Regional Demand Forecasts and Intermittent Generation forecasts.

## 9.1 List of tables

| Name                           | Comment                                                                                                    |
|--------------------------------|----------------------------------------------------------------------------------------------------|
| DEMANDOPERATIONALACTUAL        | Shows Actual Operational Demand for a particular date time interval.                                                          |
| DEMANDOPERATIONALFORECAST      | Shows Forecast Operational Demand for a particular date time interval.                                                        |
| INTERMITTENT_CLUSTER_AVAIL     | A submission of expected plant availability for an intermittent generating unit cluster, by Trading Day and Trading Interval. |
| INTERMITTENT_CLUSTER_AVAIL_DAY | Summary record for an availability submission for an intermittent generating unit cluster for a Trading Day.                  |
| INTERMITTENT_DS_PRED           | Unconstrained<br>Intermittent Generation<br>Forecasts (UIGF) for<br>Dispatch                                                  |

6/03/2024 Page 35 of 148

| INTERMITTENT_DS_RUN        | Unconstrained Intermittent Generation Forecasts (UIGF) for Dispatch.                                                                                                    |
|----------------------------|----------------------------------------------------------------------------------------------------|
| INTERMITTENT_GEN_FCST      | Identifying record for a given forecast of an intermittent generation. This table is the version table for the INTERMITTENT_GEN_FC ST_DATA table which stores the individual forecast values |
| INTERMITTENT_GEN_FCST_DATA | Stores the forecast generation (MW) for each interval within a given forecast of an intermittent generator.                                                                                  |
| INTERMITTENT_GEN_LIMIT     | A submission of Upper<br>MW Limit for an<br>intermittent generating<br>unit, by Trading Day and<br>Trading Interval                                                                          |
| INTERMITTENT_GEN_LIMIT_DAY | Summary record for an Upper MW Limit submission for an intermittent generating unit for a Trading Day                                                                                        |
| INTERMITTENT_GEN_SCADA     | INTERMITTENT_GEN_SC ADA provides the SCADA Availability for every intermittent generating unit, including Elements Available (wind turbines/solar inverters)                                 |

6/03/2024 Page 36 of 148

|                           | and Local Limit                                                                                                    |
|---------------------------|----------------------------------------------------------------------------------------------------|
| INTERMITTENT_P5_PRED      | Unconstrained<br>Intermittent Generation<br>Forecasts (UIGF) for 5-<br>Minute Pre-dispatch                                                            |
| INTERMITTENT_P5_RUN       | Unconstrained<br>Intermittent Generation<br>Forecasts (UIGF) for 5-<br>Minute Pre-dispatch                                                            |
| MTPASA_INTERMITTENT_AVAIL | A submission of expected plant availability for intermittent generators for use in MTPASA intermittent generation forecasts                           |
| MTPASA_INTERMITTENT_LIMIT | A submission of expected maximum availability for intermittent generators for use in MTPASA intermittent generation forecasts                         |
| PERDEMAND                 | PERDEMAND sets out<br>the regional demands<br>and MR schedule data<br>for each half-hour<br>period. PERDEMAND is<br>a child table to<br>RESDEMANDTRK. |
| RESDEMANDTRK              | RESDEMANDTRK defines the existence and versioning information of a forecast for a specific                                                            |

6/03/2024 Page 37 of 148

|                     | region and trading date.                                                                                                    |
|---------------------|----------------------------------------------------------------------------------------------------|
|                     | RESDEMANDTRK and PERDEMAND have a parent/child relationship, and are for defined forecast regional demands since market start. RESDEMANDTRK defines the existence and versioning information of a forecast for a specific region and trading date. PERDEMAND defines the numerical forecast values for each trading interval of a the trading day for that region. A complete trading day forecast for one region consists of one RESDEMANDTRK record and 48 PERDEMAND records. |
| ROOFTOP_PV_ACTUAL   | Estimate of regional<br>Rooftop Solar actual<br>generation for each<br>half-hour interval in a<br>day                                                                                                    |
| ROOFTOP_PV_FORECAST | Regional forecasts of<br>Rooftop Solar<br>generation across the<br>half-hour intervals over<br>8 days                                                                                                    |

6/03/2024 Page 38 of 148

## 9.2 Diagram: Entities: Demand Forecasts

### RESDEMANDTRK EFFECTIVEDATE REGIONID OFFERDATE VERSIONNO PERDEMAND SETTLEMENTDATE REGIONID OFFERDATE PERIODID VERSIONNO

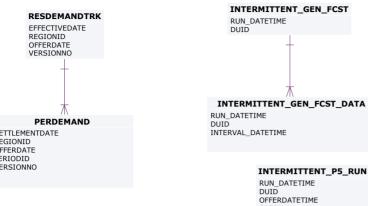

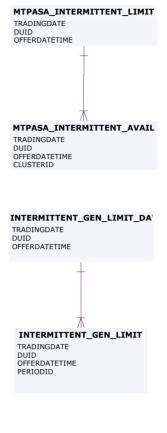

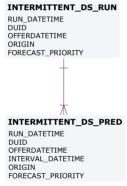

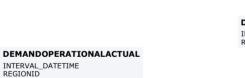

### ROOFTOP\_PV\_ACTUAL INTERVAL\_DATETIME REGIONID

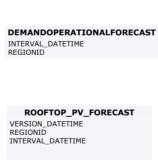

INTERMITTENT\_P5\_PRED

ORIGIN FORECAST\_PRIORITY

RUN\_DATETIME

DUID OFFERDATETIME

INTERVAL\_DATETIME ORIGIN FORECAST\_PRIORITY

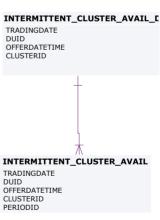

INTERMITTENT\_GEN\_SCADA RUN\_DATETIME DUID SCADA\_TYPE

# 10 Package: DISPATCH

Name DISPATCH

Comment Results from a published Dispatch Run

## 10.1 List of tables

| Name                         | Comment                                                                                                    |
|------------------------------|----------------------------------------------------------------------------------------------------|
| CONSTRAINTRELAXATION_OCD     | CONSTRAINTRELAXATI ON_OCD contains details of interconnector constraints and unit ancillary service constraints relaxed in the over-constrained dispatch (OCD) re-run for this interval (if there was one). |
|                              | Note: INTERVENTION is not included in CONSTRAINTRELAXATI ON_OCD, since the relaxation of the same constraint is the same amount in both intervened and non-intervened cases.                                |
| DISPATCH_CONSTRAINT_FCAS_OCD | FCAS constraint solution from OCD re-run.                                                                                                    |
| DISPATCH_FCAS_REQ            | DISPATCH_FCAS_REQ<br>shows Dispatch<br>Constraint tracking for<br>Regional FCAS recovery.                                                                                                    |

6/03/2024 Page 40 of 148

| DISPATCH_INTERCONNECTION | Inter-regional flow information common to or aggregated for regulated (i.e. not MNSP) Interconnectors spanning the From-Region and To-Region - NB only the physical run is calculated'                                             |
|--------------------------|----------------------------------------------------------------------------------------------------|
| DISPATCH_LOCAL_PRICE     | Sets out local pricing offsets associated with each DUID connection point for each dispatch period. Note that from 2014 Mid year release only records with nonzero Local_Price_Adjustment values are issued                        |
| DISPATCH_MNSPBIDTRK      | DISPATCH_MNSPBIDTR K shows the MNSP bid tracking, including the bid version used in each dispatch run for each MNSP Interconnector Link. The table identifies which bids from MNSP_DAYOFFER and MNSP_BIDOFFERPERIO D were applied. |
| DISPATCH_MR_SCHEDULE_TRK | DISPATCH_MR_SCHEDU<br>LE_TRK records the<br>Mandatory Restrictions<br>Acceptance Schedule<br>applied to this dispatch<br>interval for this region.<br>DISPATCH_MR_SCHEDU                                                           |

6/03/2024 Page 41 of 148

|                           | LE_TRK is populated by the Dispatch process and records the MR Offer Stack applied in each dispatch interval. DISPATCH_MR_SCHEDU LE_TRK is used by Settlements to calculate payments according to the correct MR offer stack. |
|---------------------------|----------------------------------------------------------------------------------------------------|
| DISPATCH_PRICE_REVISION   | An audit trail of price changes on the DISPATCHPRICE table (i.e. for 5 minute dispatch prices for energy and FCAS).                                                                                                    |
| DISPATCH_UNIT_CONFORMANCE | DISPATCH_UNIT_CONF<br>ORMANCE details the<br>conformance of a<br>scheduled units<br>operation with respect<br>to a cleared target on<br>dispatch interval basis.<br>Data is confidential                                      |
| DISPATCH_UNIT_SCADA       | Dispatchable unit MW from SCADA at the start of the dispatch interval. The table includes all scheduled and semischeduled (and nonscheduled units where SCADA is available)                                                   |
| DISPATCHBLOCKEDCONSTRAINT | DISPATCH Blocked<br>Constraints lists any<br>constraints that were                                                                                                    |

6/03/2024 Page 42 of 148

|                           | blocked in a dispatch<br>run. If no constraints are<br>blocked, there will be no<br>rows for that dispatch<br>run.                                                                                                    |
|---------------------------|----------------------------------------------------------------------------------------------------|
| DISPATCHCASESOLUTION      | DISPATCHCASESOLUTIO N shows information relating to the complete dispatch run. The fields in DISPATCHCASESOLUTIO N provide an overview of the dispatch run results allowing immediate identification of conditions such as energy or FCAS deficiencies.                                                          |
| DISPATCHCONSTRAINT        | DISPATCHCONSTRAINT sets out details of all binding and interregion constraints in each dispatch run. Note: invoked constraints can be established from GENCONSETINVOKE. Binding constraints show as marginal value >\$0. Interconnector constraints are listed so RHS (SCADA calculated limits) can be reported. |
| DISPATCHINTERCONNECTORRES | DISPATCHINTERCONNE<br>CTORRES sets out MW<br>flow and losses on each<br>interconnector for each                                                                                                    |
|                           | dispatch period,                                                                                                    |

6/03/2024 Page 43 of 148

|                  | including fields for the Frequency Controlled Ancillary Services export and import limits and extra reporting of the generic constraints set the energy import and export limits.                                                                                                    |
|------------------|----------------------------------------------------------------------------------------------------|
| DISPATCHLOAD     | DISPATCHLOAD set out the current SCADA MW and target MW for each dispatchable unit, including relevant Frequency Control Ancillary Services (FCAS) enabling targets for each five minutes and additional fields to handle the new Ancillary Services functionality. Fast Start Plant status is indicated by dispatch mode. |
| DISPATCHOFFERTRK | DISPATCHOFFERTRK is the energy and ancillary service bid tracking table for the Dispatch process. The table identifies which bids from BIDDAYOFFER and BIDOFFERPERIOD were applied for a given unit and bid type for each dispatch interval.                                                                               |
| DISPATCHPRICE    | DISPATCHPRICE records 5 minute dispatch prices for energy and FCAS, including whether an                                                                                                    |

6/03/2024 Page 44 of 148

|                           | intervention has occurred, or price override (e.g. for Administered Price Cap). DISPATCHPRICE updates when price adjustments occur, in which case the new price is written to the RRP field, and the old price to the ROP field as an audit trail.                                                    |
|---------------------------|----------------------------------------------------------------------------------------------------|
| DISPATCHREGIONSUM         | DISPATCHREGIONSUM sets out the 5-minute solution for each dispatch run for each region, including the Frequency Control Ancillary Services (FCAS) services provided. Additional fields are for the Raise Regulation and Lower Regulation Ancillary Services plus improvements to demand calculations. |
| INTERMITTENT_FORECAST_TRK | Uniquely tracks which<br>Intermittent Generation<br>forecast was used for<br>the DUID in which<br>Dispatch run                                                                                                    |
| NEGATIVE_RESIDUE          | Shows the inputs provided to the Negative Residue Constraints in the Dispatch horizon                                                                                                    |

6/03/2024 Page 45 of 148

### 10.2 Diagram: Entities: Dispatch

#### DISPATCH\_CONSTRAINT\_FCAS\_OCD

SETTLEMENTDATE RUNNO INTERVENTION CONSTRAINTID VERSIONNO

#### DISPATCHOFFERTRK

SETTLEMENTDATE DUID BIDTYPE

#### DISPATCH\_MR\_SCHEDULE\_TRK

SETTLEMENTDATE REGIONID

#### INTERMITTENT\_FORECAST\_TRK

SETTLEMENTDATE DUID

NEGATIVE\_RESIDUE
SETTLEMENTDATE
NRM\_DATETIME
DIRECTIONAL\_INTERCONNECTORID

#### DISPATCH\_UNIT\_SCADA

SETTLEMENTDATE

### CONSTRAINTRELAXATION\_OCD

SETTLEMENTDATE RUNNO CONSTRAINTID VERSIONNO

### DISPATCHBLOCKEDCONSTRAINT

SETTLEMENTDATE RUNNO CONSTRAINTID

#### DISPATCH\_LOCAL\_PRICE

SETTLEMENTDATE

#### DISPATCH INTERCONNECTION

SETTLEMENTDATE RUNNO INTERVENTION FROM\_REGIONID TO\_REGIONID

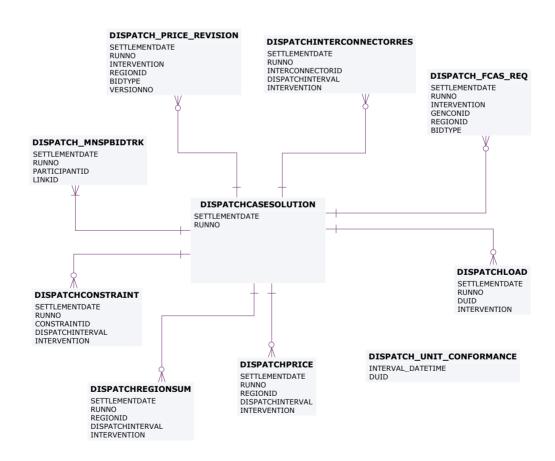

6/03/2024 Page 46 of 148

# 11 Package: FORCE\_MAJEURE

Name FORCE\_MAJEURE

Comment Market Suspensions and administer pricing event data

## 11.1 List of tables

| Name                      | Comment                                                                                                   |
|---------------------------|----------------------------------------------------------------------------------------------------|
| APEVENT                   | APEVENT is the driving data defining the existence and timeframes of an administered pricing event.       |
| APEVENTREGION             | APEVENTREGION is the<br>Region detail for an<br>administered pricing<br>event defined through<br>APEVENT. |
| IRFMAMOUNT                | IRFMAMOUNT sets out settlement amounts associated with Industrial Relations Forced Majeure events.        |
| IRFMEVENTS                | IRFMEVENTS sets out<br>specific Industrial<br>Relations Forced<br>Majeure events.                         |
| MARKET_SUSPEND_REGIME_SUM | Tracks the evolution of pricing regimes applied to the suspended region and from which                    |

6/03/2024 Page 47 of 148

|                             | Dispatch Interval                                                                                                   |
|-----------------------------|----------------------------------------------------------------------------------------------------|
| MARKET_SUSPEND_REGION_SUM   | Summary of Market Suspension timings                                                                                |
| MARKET_SUSPEND_SCHEDULE     | Trading prices that will apply in the event of a market suspension event updated weekly.                            |
| MARKET_SUSPEND_SCHEDULE_TRK | Parent table for pricing regimes used in suspensions                                                                |
| OVERRIDERRP                 | OVERRIDERRP shows details of override price periods.                                                                |
| REGIONAPC                   | REGIONAPC defines<br>Administered Price<br>profiles (Energy and<br>FCAS) for a region.                              |
| REGIONAPCINTERVALS          | REGIONAPCINTERVALS contains Administered Price profiles (Energy and FCAS) applicable to each interval for a region. |

6/03/2024 Page 48 of 148

## 11.2 Diagram: Entities: Force Majeure

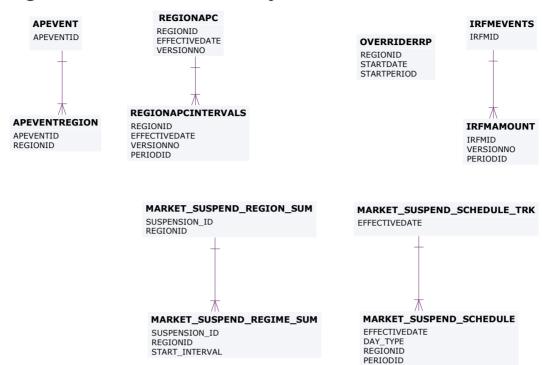

6/03/2024 Page 49 of 148

# 12 Package: GD\_INSTRUCT

Name GD\_INSTRUCT

Comment General Dispatch Instruction data

## 12.1 List of tables

| Name               | Comment                                                                                                    |
|--------------------|----------------------------------------------------------------------------------------------------|
| GDINSTRUCT         | GDINSTRUCT shows all manually issued dispatch instructions for a dispatchable unit. Ancillary Service instructions are to enable and to disable (i.e. 2 separate instructions) a service. Non-conforming units are also instructed via this facility. However, this facility is not the same as the market notice. |
| INSTRUCTIONSUBTYPE | Each Dispatch instruction (GD instruct) has a type and subtype. INSTRUCTIONSUBTYPE, together with INSTRUCTIONTYPE, sets out valid instruction types.                                                                                                    |
| INSTRUCTIONTYPE    | Dispatch instruction (GD instruct) has types and subtypes.                                                                                                    |

6/03/2024 Page 50 of 148

| INSTRUCTIONTYPE,           |
|----------------------------|
| together with              |
| INSTRUCTIONSUBTYPE,        |
| sets out valid instruction |
| types.                     |
|                            |

## 12.2 Diagram: Entities: GD Instruct

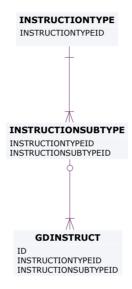

6/03/2024 Page 51 of 148

# 13 Package: GENERIC\_CONSTRAINT

Name GENERIC\_CONSTRAINT

Comment Generic Constraint Standing Data and Invocations

## 13.1 List of tables

| Name       | Comment                                                                                                    |
|------------|----------------------------------------------------------------------------------------------------|
| EMSMASTER  | EMSMASTER provides a description of the SCADA measurements that are associated with the SPD_ID points utilised in generic equation RHS terms       |
| GENCONDATA | GENCONDATA sets out<br>the generic constraints<br>contained within a<br>generic constraint set<br>invoked in PASA,<br>predispatch and<br>dispatch. |
|            | Fields enable selective application of invoked constraints in the Dispatch, Predispatch, ST PASA or MT PASA processes.                             |
| GENCONSET  | GENCONSET sets out<br>generic constraint sets<br>that are invoked and<br>revoked, and may<br>contain many generic<br>constraints                   |

6/03/2024 Page 52 of 148

|                      | (GENCONDATA).                                                                                                    |
|----------------------|----------------------------------------------------------------------------------------------------|
| GENCONSETINVOKE      | GENCONSETINVOKE provides details of invoked and revoked generic constraints. GENCONSETINVOKE is the key table for determining what constraints are active in dispatch, predispatch and PASA.                                                                                                    |
|                      | GENCONSETINVOKE<br>also indicates whether<br>constraints are for<br>interconnector limits,<br>ancillary services, etc.                                                                                                    |
| GENCONSETTRK         | GENCONSETTRK assists in determining the correct version of a generic constraint set that has been invoked in GENCONSETINVOKE.                                                                                                    |
| GENERICCONSTRAINTRHS | GENERICCONSTRAINTR HS sets out details of generic constraint Right Hand Side (RHS) formulations for dispatch (DS), predispatch (PD) and Short Term PASA (ST). GENERICCONSTRAINTR HS also includes general expressions (EQ) used in the dispatch, predispatch and PASA time frames. GENERICCONSTRAINTR |

6/03/2024 Page 53 of 148

|                              | HS replaces data previously available via the "Constraint Library" Excel spreadsheet.                                                                                                    |
|------------------------------|----------------------------------------------------------------------------------------------------|
| GENERICEQUATIONDESC          | GENERICEQUATIONDES C defines a generic equation identifier with a description. The formulation of the generic equation is detailed in GENERICEQUATIONRHS.                                                                                                    |
| GENERICEQUATIONRHS           | GENERICEQUATIONRHS stores the formulation of commonly used Generic Constraint Right Hand Side Equations referenced from Generic Constraint Right Hand Side definitions stored in GENERICCONSTRAINTR HS. The Generic Equation definitions are versioned and the latest effective version is applied to the dispatch process. |
| SPDCONNECTIONPOINTCONSTRAINT | SPDCONNECTIONPOIN<br>TCONSTRAINT sets out<br>details of connections<br>point constraints issued<br>in dispatch, predispatch<br>and STPASA.                                                                                                    |
| SPDINTERCONNECTORCONSTRAINT  | SPDINTERCONNECTOR CONSTRAINT contains details on the                                                                                                    |

6/03/2024 Page 54 of 148

|                     | interconnector<br>constraint factors used<br>in dispatch, predispatch<br>and STPASA. The details<br>set a LHS value.              |
|---------------------|----------------------------------------------------------------------------------------------------|
| SPDREGIONCONSTRAINT | SPDREGIONCONSTRAIN T contains details on region demand constraint factors used in dispatch. SPDREGIONCONSTRAIN Tsets a LHS value. |

6/03/2024 Page 55 of 148

## 13.2 Diagram: Entities: Generic Constraints

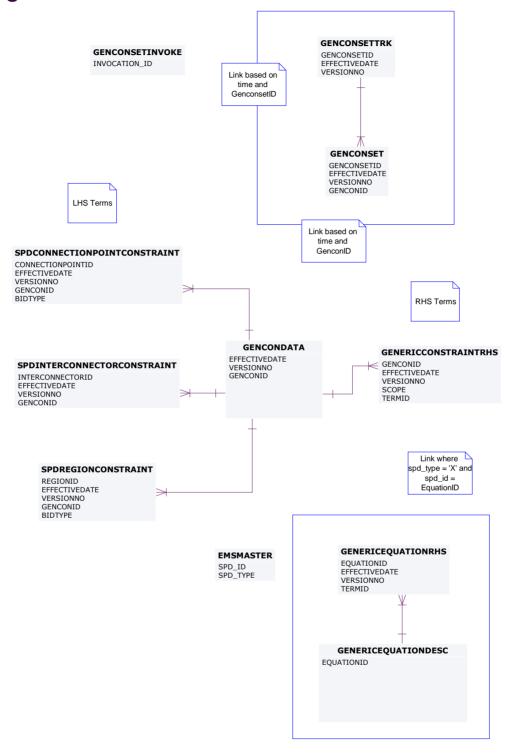

6/03/2024 Page 56 of 148

# 14 Package: IRAUCTION

Name IRAUCTION

Comment Inter-regional Residue Auction data

## 14.1 List of tables

| Name                   | Comment                                                                                                    |
|------------------------|----------------------------------------------------------------------------------------------------|
| AUCTION                | AUCTION holds auction<br>details. AUCTION is new<br>in March 2003 to<br>support SRA Inter-<br>Temporal Linking.                                                                                                    |
| AUCTION_CALENDAR       | AUCTION_CALENDAR holds the definitions of each auction quarter in a contract year. AUCTION_CALENDAR supports the Settlement Residue Auction.                                                                                                    |
| AUCTION_IC_ALLOCATIONS | AUCTION_IC_ALLOCATI ONS supports the Settlement Residue Auction by providing the basis for setting up contracts for individual tranches. AUCTION_IC_ALLOCATI ONS shows the default definitions for the total number of units and proportion applicable to each directional interconnector for a |

6/03/2024 Page 57 of 148

|                          | specified auction quarter.                                                                                                    |
|--------------------------|----------------------------------------------------------------------------------------------------|
| AUCTION_REVENUE_ESTIMATE | AUCTION_REVENUE_EST IMATE supports the Settlement Residue Auction, by holding the evaluator's estimates of revenue for each month of a given quarter.                                                                                       |
|                          | Since reserve prices are no longer applicable from the end of 2001, zero is used as a default to avoid rewriting the system.                                                                                                    |
| AUCTION_REVENUE_TRACK    | AUCTION_REVENUE_TR ACK supports the Settlement Residue Auction, by holding the tracking information for each evaluator's estimates for a given quarter. The status field is dynamic and is used for selection of estimates to be published. |
| AUCTION_RP_ESTIMATE      | AUCTION_RP_ESTIMATE supports the Settlement Residue Auction, by holding the evaluator's estimates of revenue prices for a given quarter.  Since reserve prices are no longer applicable from the end of 2001,                               |

6/03/2024 Page 58 of 148

|                           | zero is used as a default<br>to avoid rewriting the<br>system.                                                                                                    |
|---------------------------|----------------------------------------------------------------------------------------------------|
| AUCTION_TRANCHE           | AUCTION_TRANCHE supports the Settlement Residue Auction, by holding the default definitions for the percentage number of units allocated and dates applicable to each tranche for a specified auction quarter. This information provides the basis for setting up contracts for individual tranches. |
| RESIDUE_BID_TRK           | RESIDUE_BID_TRK<br>supports the Settlement<br>Residue Auction, by<br>detailing which bid was<br>used for which SRA<br>Contract run.                                                                                                    |
| RESIDUE_CON_DATA          | RESIDUE_CON_DATA supports the Settlement Residue Auction, by holding for each participant the confidential data from the auction. RESIDUE_CON_DATA joins to RESIDUE_PUBLIC_DATA and RESIDUE_TRK.                                                                                                    |
| RESIDUE_CON_ESTIMATES_TRK | RESIDUE_CON_ESTIMAT ES_TRK supports the Settlement Residue                                                                                                    |

6/03/2024 Page 59 of 148

|                         | Auction, by holding the tracking details of the estimates used to generate the reserve price for each contract.                                              |
|-------------------------|----------------------------------------------------------------------------------------------------|
| RESIDUE_CON_FUNDS       | RESIDUE_CON_FUNDS supports the Settlement Residue Auction, by holding the fund details for each contract.                                                    |
| RESIDUE_CONTRACTS       | RESIDUE_CONTRACTS supports the Settlement Residue Auction, by holding the contract details for each period for which a residue contract will be offered.     |
| RESIDUE_FUNDS_BID       | RESIDUE_FUNDS_BID supports the Settlement Residue Auction, by showing the fund details for each SRA bid by each Participant.                                 |
| RESIDUE_PRICE_BID       | RESIDUE_PRICE_BID supports the Settlement Residue Auction, holding the unit and bid price details for each participant.                                      |
| RESIDUE_PRICE_FUNDS_BID | RESIDUE_PRICE_FUNDS_<br>BIDshows the bids<br>producing the auction<br>outcome, without<br>exposing participant-<br>specific details.<br>RESIDUE_PRICE_FUNDS_ |

6/03/2024 Page 60 of 148

|                         | BID is new in March<br>2003 to support SRA<br>Inter-Temporal Linking.                                                                                                    |
|-------------------------|----------------------------------------------------------------------------------------------------|
| RESIDUE_PUBLIC_DATA     | RESIDUE_PUBLIC_DATA shows the public auction results.  RESIDUE_PUBLIC_DATA supports the Settlement Residue Auction, by holding the public details of the auction for a given contract.  RESIDUE_PUBLIC_DATA joins to RESIDUE_CON_DATA and RESIDUE. |
| RESIDUE_TRK             | RESIDUE_TRK supports the Settlement Residue Auction, by showing the tracking records for different residue auction runs. RESIDUE_TRK joins to RESIDUE_PUBLIC_DATA and RESIDUE_CON_DATA.                                                            |
| RESIDUECONTRACTPAYMENTS | RESIDUECONTRACTPAY MENTS shows Settlement Residue Auction payment Participant notifications.                                                                                                    |
| RESIDUEFILETRK          | RESIDUEFILETRK records all Settlement Residue Auction offers submitted by participants.                                                                                                    |

6/03/2024 Page 61 of 148

| SRA_CASH_SECURITY           | Records the Cash<br>Security details provided<br>by an SRA Auction<br>Participant as collateral<br>to cover their Trading<br>Position in the SRA<br>market |
|-----------------------------|----------------------------------------------------------------------------------------------------|
| SRA_FINANCIAL_AUC_MARDETAIL | This table stores details of the margins returned to the participants.                                                                                     |
| SRA_FINANCIAL_AUC_MARGIN    | Records the amount of<br>Cash Security required<br>to be held by an<br>Auction Participant after<br>settlement                                             |
| SRA_FINANCIAL_AUC_RECEIPTS  | Records details of the<br>Cancelled Units and<br>their value for the<br>Auction Participant                                                                |
| SRA_FINANCIAL_AUCPAY_DETAIL | Records details of the SRA financial auction payment                                                                                                    |
| SRA_FINANCIAL_AUCPAY_SUM    | Records a summary of the Auction payment amount                                                                                                    |
| SRA_FINANCIAL_RUNTRK        | Records details of the settlement process for the cancellation and purchase of SRA Auction Units                                                           |
| SRA_OFFER_PRODUCT           | Holds the Product<br>details for each Offer<br>File submitted by each<br>SRA Auction Participant.                                                          |

6/03/2024 Page 62 of 148

| SRA_OFFER_PROFILE            | Holds the data of an SRA Auction Participant Offer Submission.                                                                                                    |
|------------------------------|----------------------------------------------------------------------------------------------------|
| SRA_PRUDENTIAL_CASH_SECURITY | Records the Cash<br>Security details provided<br>by an SRA Auction<br>Participant as collateral<br>to cover their Trading<br>Position in the SRA<br>market                   |
| SRA_PRUDENTIAL_COMP_POSITION | The prudential position of each company at the date and time of a specific prudential run                                                                                    |
| SRA_PRUDENTIAL_EXPOSURE      | Records details of the<br>Prudential Exposure of<br>an SRA Auction<br>Participant                                                                                            |
| SRA_PRUDENTIAL_RUN           | Records the prudential run details for each prudential date                                                                                                    |
| VALUATIONID                  | VALUATIONID shows the identifiers and descriptions of the valuers submitting estimates of upcoming settlement residues. VALUATIONID supports the Settlement Residue Auction. |

6/03/2024 Page 63 of 148

## 14.2 Diagram: Entities: IRAuction

RESIDUEFILETRK

PARTICIPANTID LOADDATE AUCTIONID

RESIDUE\_CON\_FUNDS

CONTRACTID INTERCONNECTORID

RESIDUE\_CON\_DATA

CONTRACTID
VERSIONNO
PARTICIPANTID
INTERCONNECTORID
FROMREGIONID

RESIDUECONTRACTPAYMENTS

AUCTION REVENUE TRACK

RESIDUE\_CON\_ESTIMATES\_TRK

AUCTION\_TRANCHE

CONTRACTYEAR QUARTER VERSIONNO TRANCHE

RESIDUE\_PRICE\_FUNDS\_BID

CONTRACTID INTERCONNECTORID FROMREGIONID LINKEDBIDFLAG AUCTIONID

AUCTION AUCTIONID

RESIDUE\_PUBLIC\_DATA

RESIDUE\_PRICE\_BID

PARTICIPANTID LOADDATE OPTIONID AUCTIONID

AUCTION\_CALENDAR

RESIDUE CONTRACTS

RESIDUE TRK VERSIONNO AUCTIONID

AUCTION\_RP\_ESTIMATE

CONTRACTYEAR QUARTER VALUATIONID VERSIONNO INTERCONNECTORID FROMREGIONID

VALUATIONID

RESIDUE\_BID\_TRK

AUCTION\_IC\_ALLOCATIONS

RESIDUE\_FUNDS\_BID

CONTRACTID PARTICIPANTID LOADDATE

AUCTION\_REVENUE\_ESTIMATE

QUARTER
VALUATIONID
VERSIONNO
INTERCONNECTORID
FROMREGIONID
MONTHNO

SRA FINANCIAL RUNTRK

SRA FINANCIAL AUC RECEIPTS

SRA\_YEAR
SRA\_QUARTER
SRA\_QUARTER
SRA\_RUNNO
PARTICIPANTID
INTERCONNECTORID
FROMREGIONID
CONTRACTID

SRA\_OFFER\_PRODUCT

AUCTIONID PARTICIPANTID LOADDATE OPTIONID

AUCTIONID PARTICIPANTID LOADDATE

SRA PRUDENTIAL RUN SRA PRUDENTIAL EXPOSURE PRUDENTIAL\_DATE PRUDENTIAL\_RUNNO PARTICIPANTID

SRA\_OFFER\_PROFILE

PARTICIPANTID
SRA\_YEAR
SRA\_PRUDENTIAL\_COMP\_POSITIC
FRUDENTIAL\_DATE
PRUDENTIAL\_DATE
PRUDENTIAL\_RUNNO
FROMREGIONID PRUDENTIAL\_DATE PRUDENTIAL\_RUNNO PARTICIPANTID

PRUDENTIAL\_DATE PRUDENTIAL\_RUNNO PARTICIPANTID CASH\_SECURITY\_ID

SRA\_PRUDENTIAL\_CASH\_SECURITY

SRA\_FINANCIAL\_AUC\_MARGI! SRA\_FINANCIAL\_AUC\_MARDETAIL

SRA\_YEAR SRA\_QUARTER SRA\_RUNNO PARTICIPANTID SRA\_YEAR
SRA\_QUARTER
SRA\_RUNNO
PARTICIPANTID
CASH\_SECURITY\_ID

SRA CASH SECURITY

SRA\_FINANCIAL\_AUCPAY\_SU SRA\_FINANCIAL\_AUCPAY\_DETAIL

SRA\_YEAR SRA\_QUARTER SRA\_RUNNO PARTICIPANTID

SRA\_YEAR
SRA\_YEAR
SRA\_QUARTER
SRA\_RUNNO
PARTICIPANTID
INTERCONNECTORID
FROMREGIONID
CONTRACTID

6/03/2024 Page 64 of 148

# 15 Package: MARKET\_CONFIG

Name MARKET\_CONFIG

Comment Standing data for the market

## 15.1 List of tables

| Name                    | Comment                                                                                                    |
|-------------------------|----------------------------------------------------------------------------------------------------|
| BIDTYPES                | BIDTYPES, together with<br>the associated tracking<br>data in BIDTYPESTRK,<br>define a set of ancillary<br>services with bidding<br>parameters from a given<br>date.                        |
|                         | BIDTYPES is static data describing each type of bid quantity, the number of applicable bands, how many days ahead a price lock down becomes effective and the validation rule that applies. |
| BIDTYPESTRK             | BIDTYPESTRK, together with the associated data in BIDTYPES, define a set of ancillary services with bidding parameters from a given date.                                                   |
| FCAS_REGU_USAGE_FACTORS | Stores the proportion of enabled regulation FCAS dispatch that is typically consumed for                                                                                                    |

6/03/2024 Page 65 of 148

|                             | frequency regulation. Used to calculate the projected state of charge for energy storage systems.                                                                                                    |
|-----------------------------|----------------------------------------------------------------------------------------------------|
| FCAS_REGU_USAGE_FACTORS_TRK | Stores the proportion of enabled regulation FCAS dispatch that is typically consumed for frequency regulation. Used to calculate the projected state of charge for energy storage systems.                                                                            |
| INTERCONNECTOR              | INTERCONNECTOR sets out valid identifiers for each interconnector.                                                                                                    |
| INTERCONNECTORALLOC         | INTERCONNECTORALLO<br>C shows allocations of<br>interconnector residues<br>to Network Service<br>Providers.                                                                                                    |
| INTERCONNECTORCONSTRAINT    | INTERCONNECTORCON STRAINT sets out Interconnector limit data used as defaults in dispatch, predispatch and STPASA and used by SPD in calculating flows. INTERCONNECTORCON STRAINT includes an additional field to restrict an interconnector from support transfer of |

6/03/2024 Page 66 of 148

|                         | FCAS.                                                                                                    |
|-------------------------|----------------------------------------------------------------------------------------------------|
| INTRAREGIONALLOC        | INTRAREGIONALLOC shows allocations of intra-regional residues to participants.                                                              |
| LOSSFACTORMODEL         | LOSSFACTORMODEL sets out the demand coefficients for each interconnector, used by LP Solver modelling of interconnector flows.              |
| LOSSMODEL               | LOSSMODEL sets out segment breakpoints in loss model for each interconnector, used by LP Solver modelling of interconnector flows.          |
| MARKET_PRICE_THRESHOLDS | MARKET_PRICE_THRESH<br>OLDS sets out the<br>market cap, floor and<br>administered price<br>thresholds applying to<br>the electricity market |
| REGION                  | REGION sets out valid region IDs.                                                                                                    |
| REGIONSTANDINGDATA      | REGIONSTANDINGDAT A sets out standing region data including the region reference node.                                                      |
| TRANSMISSIONLOSSFACTOR  | TRANSMISSIONLOSSFA CTOR shows the Transmission Loss factors applied at each                                                                 |

6/03/2024 Page 67 of 148

connection point.

## 15.2 Diagram: Entities: Market Standing Data

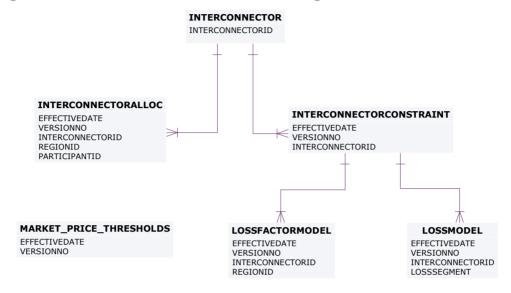

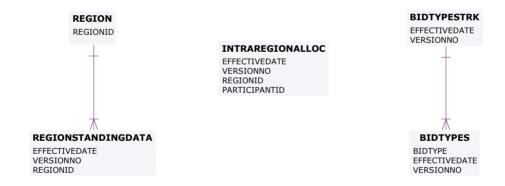

### TRANSMISSIONLOSSFACTOR

EFFECTIVEDATE VERSIONNO CONNECTIONPOINTID

### FCAS\_REGU\_USAGE\_FACTORS

EFFECTIVEDATE VERSIONNO REGIONID BIDTYPE PERIODID

### FCAS\_REGU\_USAGE\_FACTORS\_TRK

EFFECTIVEDATE VERSIONNO

# 16 Package: MARKET\_NOTICE

Name MARKET\_NOTICE

Comment Market Notice data

## 16.1 List of tables

| Name                 | Comment                                                                                                    |
|----------------------|----------------------------------------------------------------------------------------------------|
| MARKETNOTICEDATA     | MARKETNOTICEDATA shows market notices data provided to all participants (market) and specific participants (participant). |
| MARKETNOTICETYPE     | MARKETNOTICETYPE sets out the different types of market notices (e.g. market systems).                                    |
| PARTICIPANTNOTICETRK | PARTICIPANTNOTICETR K provides the cross- reference between participant market notices and participants.                  |

6/03/2024 Page 69 of 148

## 16.2 Diagram: Entities: Market Notices

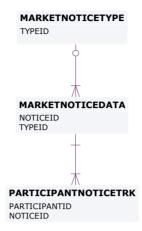

6/03/2024 Page 70 of 148

# 17 Package: METER\_DATA

Name METER\_DATA

Comment Wholesale market aggregated Meter data

## 17.1 List of tables

| Name                       | Comment                                                                                             |
|----------------------------|----------------------------------------------------------------------------------------------------|
| METERDATA_AGGREGATE_READS  | Publishes aggregated metering data associated with a wholesale connection point for a given CASE_ID |
| METERDATA_INDIVIDUAL_READS | Publishes metering data<br>associated with<br>individual metering<br>points for a given<br>CASE_ID  |
| METERDATA_INTERCONNECTOR   | Publishes metering data<br>associated with<br>wholesale<br>interconnectors for a<br>given CASE_ID   |
| METERDATA_SAPS             | The SAPS Meter data for<br>MSRP and Retailer used<br>in the Settlement<br>Calculation               |
| METERDATA_WDR_READS        | Metering Data WDR<br>Readings                                                                       |

6/03/2024 Page 71 of 148

## 17.2 Diagram: Entities: Meter Data

Note: Include MDA = 
MeteringDataAgent in any join

### METERDATA\_INDIVIDUAL\_READS

CASE\_ID
SETTLEMENTDATE
METER\_ID
METER\_ID\_SUFFIX
PERIODID

### METERDATA\_AGGREGATE\_READS

CASE\_ID
SETTLEMENTDATE
CONNECTIONPOINTID
METER\_TYPE
FRMP
LR
PERIODID

### METERDATA\_WDR\_READS

MARKET\_ID
CASE\_ID
SETTLEMENTDATE
METER\_ID
PERIODID

### METERDATA\_INTERCONNECTOR

CASE\_ID SETTLEMENTDATE INTERCONNECTORID PERIODID

#### METERDATA\_SAPS

CASE\_ID
SETTLEMENTDATE
CONNECTIONPOINT\_ID
METER\_TYPE
FRMP
LR
PERIODID

6/03/2024 Page 72 of 148

## 18 Package: MTPASA

Name MTPASA

Comment Results from a published Medium Term PASA Run and region-aggregate

offered PASA Availability of scheduled generators

### 18.1 List of tables

| Name                        | Comment                                                                                                    |
|-----------------------------|----------------------------------------------------------------------------------------------------|
| MTPASA_CASERESULT           | MTPASA solution header table                                                                                                    |
| MTPASA_CONSTRAINTRESULT     | Constraint results for<br>Binding or Violating<br>Constraints                                                                                                    |
| MTPASA_CONSTRAINTSUMMARY    | Constraint Summary results over aggregation periods                                                                                                    |
| MTPASA_DUIDAVAILABILITY     | Offered PASA Availability of the scheduled generator DUID for each day over the Medium Term PASA period. The data in this table is input data to the MT PASA process it is not part of the MTPASA solution. The availability does not reflect any energy limitations in the MT PASA offers |
| MTPASA_INTERCONNECTORRESULT | Interconnector results<br>for interval of max<br>demand per day                                                                                                    |

6/03/2024 Page 73 of 148

| MTPASA_LOLPRESULT         | Results for Loss of Load<br>Probability (LOLP) run<br>per day                                                                                                    |
|---------------------------|----------------------------------------------------------------------------------------------------|
| MTPASA_REGIONAVAIL_TRK    | The tracking table to assist in versioning of the region-aggregate offered PASA Availability data published to the MTPASA_REGIONAVAIL ABILITY table.                                                                                                    |
| MTPASA_REGIONAVAILABILITY | Stores the Regionaggregate offered PASA Availability of scheduled generators for each day over the Medium Term PASA period. The data in this table is an aggregate of input data to the MT PASA process it is not part of the MTPASA solution. The aggregate availability does not reflect any energy limitations in the MT PASA offers. |
| MTPASA_REGIONITERATION    | Region results for<br>Unserved Energy (USE)                                                                                                    |
| MTPASA_REGIONRESULT       | Region results for interval of max demand per day.                                                                                                    |
| MTPASA_REGIONSUMMARY      | Region Results summary over aggregation periods.                                                                                                    |

6/03/2024 Page 74 of 148

## 18.2 Diagram: Entities: MT PASA

# MTPASA\_REGIONAVAIL\_TRK PUBLISH\_DATETIME MTPASA\_REGIONAVAILABILITY PUBLISH\_DATETIME DAY REGIONID

### MTPASA\_CONSTRAINTRESULT

RUN\_DATETIME RUN\_NO RUNTYPE DEMAND\_POE\_TYPE DAY CONSTRAINTID

### MTPASA\_INTERCONNECTORRESULT

RUN\_DATETIME RUN\_NO RUNTYPE DEMAND\_POE\_TYPE DAY INTERCONNECTORID

#### MTPASA\_CONSTRAINTSUMMARY

RUN\_DATETIME
RUN\_NO
RUNTYPE
DEMAND\_POE\_TYPE
DAY
CONSTRAINTID
AGGREGATION\_PERIOD

### MTPASA\_CASERESULT

RUN\_DATETIME RUN\_NO

### MTPASA\_LOLPRESULT

RUN\_DATETIME RUN\_NO RUNTYPE DAY REGIONID

### MTPASA\_REGIONITERATION

RUN\_DATETIME RUN\_NO RUNTYPE DEMAND\_POE\_TYPE AGGREGATION\_PERIOD PERIOD\_ENDING REGIONID USE\_ITERATION\_ID

#### MTPASA\_REGIONRESULT

RUN\_DATETIME RUN\_NO RUNTYPE DEMAND\_POE\_TYPE DAY REGIONID

### MTPASA\_REGIONSUMMARY

RUN\_DATETIME RUN\_NO RUNTYPE DEMAND\_POE\_TYPE AGGREGATION\_PERIOD PERIOD\_ENDING REGIONID

### MTPASA\_DUIDAVAILABILITY

PUBLISH\_DATETIME DAY REGIONID DUID

6/03/2024 Page 75 of 148

## 19 Package: P5MIN

Name P5MIN

Comment Results from a published Five-Minute Predispatch Run

## 19.1 List of tables

| Name                    | Comment                                                                                                    |
|-------------------------|----------------------------------------------------------------------------------------------------|
| P5MIN_BLOCKEDCONSTRAINT | P5MIN Blocked Constraints lists any constraints that were blocked in a P5MIN run. If no constraints are blocked, there will be no rows for that 5 minute predispatch run.                                                                                                    |
| P5MIN_CASESOLUTION      | The five-minute predispatch (P5Min) is a MMS system providing projected dispatch for 12 Dispatch cycles (one hour). The 5-minute Predispatch cycle runs every 5-minutes to produce a dispatch and pricing schedule to a 5-minute resolution covering the next hour, a total of twelve periods.  P5MIN_CASESOLUTION shows one record containing results pertaining to the entire solution. |

6/03/2024 Page 76 of 148

| P5MIN_CONSTRAINTSOLUTION | The Five-Minute Pre-Dispatch (P5Min) is a MMS system providing projected dispatch for 12 Dispatch cycles (one hour). The Five-Minute Pre-dispatch cycle runs every 5-minutes to produce a dispatch and pricing schedule to a 5-minute resolution covering the next hour, a total of twelve periods. P5MIN_CONSTRAINTSO LUTION shows binding and violated constraint results from the capacity evaluation, including the RHS value. |
|--------------------------|----------------------------------------------------------------------------------------------------|
| P5MIN_FCAS_REQUIREMENT   | 5-minute Predispatch<br>constraint tracking for<br>Regional FCAS recovery                                                                                                    |
| P5MIN_INTERCONNECTORSOLN | The five-minute predispatch (P5Min) is a MMS system providing projected dispatch for 12 Dispatch cycles (one hour). The 5-minute Predispatch cycle runs every 5-minutes to produce a dispatch and pricing schedule to a 5-minute resolution covering the next hour, a total of twelve periods. P5MIN_INTERCONNECT ORSOLN sets out the                                                                                              |

6/03/2024 Page 77 of 148

|                          | results of the capacity evaluation for Interconnectors, including the calculated limits for the interval.                                                                                                    |
|--------------------------|----------------------------------------------------------------------------------------------------|
| P5MIN_INTERSENSITIVITIES | Price Sensitivies for<br>5MinPD solution. New<br>solution every 5<br>minutes. Current<br>Scenarios defined in<br>P5MIN_SCENARIODEMA<br>NDTRK/P5MIN_SCENAR<br>IODEMAND                                                                       |
| P5MIN_LOCAL_PRICE        | Sets out local pricing offsets associated with each DUID connection point for each dispatch period                                                                                                    |
| P5MIN_PRICESENSITIVITIES | Price Sensitivies for<br>5MinPD solution. New<br>solution every 5<br>minutes. Current<br>Scenarios defined in<br>P5MIN_SCENARIODEMA<br>NDTRK/P5MIN_SCENAR<br>IODEMAND                                                                       |
| P5MIN_REGIONSOLUTION     | The five-minute predispatch (P5Min) is a MMS system providing projected dispatch for 12 Dispatch cycles (one hour). The 5-minute Predispatch cycle runs every 5-minutes to produce a dispatch and pricing schedule to a 5-minute resolution |

6/03/2024 Page 78 of 148

|                         | covering the next hour, a total of twelve periods.  P5MIN_REGIONSOLUTI ON shows the results of the regional capacity, maximum surplus reserve and maximum spare capacity evaluations for each period of the study.                                                                                                    |
|-------------------------|----------------------------------------------------------------------------------------------------|
| P5MIN_SCENARIODEMAND    | The P5Min scenario MW offsets                                                                                                    |
| P5MIN_SCENARIODEMANDTRK | Tracks the 5Min scenario offset updates across time                                                                                                    |
| P5MIN_UNITSOLUTION      | The five-minute predispatch (P5Min) is a MMS system providing projected dispatch for 12 Dispatch cycles (one hour). The 5-minute Predispatch cycle runs every 5-minutes to produce a dispatch and pricing schedule to a 5-minute resolution covering the next hour, a total of twelve periods.  P5MIN_UNITSOLUTION shows the Unit results from the capacity evaluations for each period of the study. |

6/03/2024 Page 79 of 148

## 19.2 Diagram: Entities: P5MIN

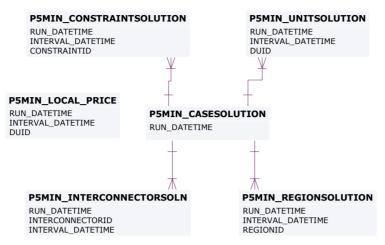

### P5MIN\_BLOCKEDCONSTRAINT

RUN\_DATETIME CONSTRAINTID

#### P5MIN\_SCENARIODEMANDTRK

EFFECTIVEDATE VERSION\_DATETIME

#### P5MIN\_SCENARIODEMAND

EFFECTIVEDATE VERSION\_DATETIME SCENARIO REGIONID

### P5MIN\_INTERSENSITIVITIES

RUN\_DATETIME INTERCONNECTORID INTERVAL\_DATETIME

#### **P5MIN PRICESENSITIVITIES**

RUN\_DATETIME REGIONID INTERVAL\_DATETIME

### P5MIN\_FCAS\_REQUIREMENT

RUN\_DATETIME
INTERVAL\_DATETIME
CONSTRAINTID
REGIONID
BIDTYPE

6/03/2024 Page 80 of 148

## 20 Package: PARTICIPANT\_REGISTRATION

Name PARTICIPANT\_REGISTRATION

Comment Participant registration data

### 20.1 List of tables

| Name                     | Comment                                                                                                    |
|--------------------------|----------------------------------------------------------------------------------------------------|
| ADG_DETAIL               | Table for tracking<br>evolving Aggregate<br>Dispatch Group<br>attributes                                                                                                    |
| AGGREGATE_DISPATCH_GROUP | Entity allowing for compliance monitoring over grouped DUIDs                                                                                                    |
| BIDDUIDDETAILS           | BIDDUIDDETAILS and the associated tracking object BIDDUIDDETAILSTRK define the registration data for each ancillary service a dispatchable unit is registered to provide. The registration data is required to validate a dispatchable unit bid submitted for that ancillary service. |
| BIDDUIDDETAILSTRK        | BIDDUIDDETAILSTRK shows the tracking for the associated object BIDDUIDDETAILS. Together,                                                                                                    |

6/03/2024 Page 81 of 148

|                  | BIDDUIDDETAILSTRK and BIDDUIDDETAILS define the registration data for each ancillary service a dispatchable unit is registered to provide. The registration data is required to validate a dispatchable unit bid submitted for that ancillary service. |
|------------------|----------------------------------------------------------------------------------------------------|
| DISPATCHABLEUNIT | DISPATCHABLEUNIT sets out the unit name and type of each dispatchable unit in the market.                                                                                                    |
| DUALLOC          | DUALLOC cross<br>references dispatch unit<br>identifier to genset ID<br>for each participant.                                                                                                    |
| DUDETAIL         | DUDETAIL sets out a records specific details for each unit including start type and whether normally on or off load. Much of this data is information only and is not used in dispatch or settlements.                                                 |
| DUDETAILSUMMARY  | DUDETAILSUMMARY sets out a single summary unit table so reducing the need for participants to use the various dispatchable unit detail and owner tables to establish                                                                                   |

6/03/2024 Page 82 of 148

|                          | generating unit specific details.                                                           |
|--------------------------|---------------------------------------------------------------------------------------------|
| GENMETER                 | GENMETER shows details of generator meter sets.                                             |
| GENUNITS                 | GENUNITS shows Genset details for each physical unit with the relevant station.             |
| GENUNITS_UNIT            | Physical units within a<br>Gen Unit Set                                                     |
| MNSP_INTERCONNECTOR      | MNSP_INTERCONNECT OR sets out attributes of each interconnector.                            |
| MNSP_PARTICIPANT         | MNSP_PARTICIPANT registers MNSP ownership.                                                  |
| PARTICIPANT              | PARTICIPANT sets out<br>Participant ID, name and<br>class for all participants.             |
| PARTICIPANTACCOUNT       | PARTICIPANTACCOUNT shows financial details on participants.                                 |
| PARTICIPANTCATEGORY      | PARTICIPANTCATEGORY sets out valid participant categories.                                  |
| PARTICIPANTCATEGORYALLOC | PARTICIPANTCATEGORY ALLOC sets out the assignment of participants to particular categories. |
| PARTICIPANTCLASS         | PARTICIPANTCLASS sets                                                                       |

6/03/2024 Page 83 of 148

|                         | out valid participant classifications.                                                                                                   |
|-------------------------|----------------------------------------------------------------------------------------------------|
| PARTICIPANTCREDITDETAIL |                                                                                                    |
| PMS_GROUP               | Entity table for group                                                                                                    |
| PMS_GROUPNMI            | Describe the NMIs that a group uses to provide its service                                                                               |
| PMS_GROUPSERVICE        | Describe the services a group provides and its relation to a market                                                                      |
| STADUALLOC              | STADUALLOC sets out details on the allocation of dispatchable units to particular sites or stations.                                     |
| STATION                 | STATION sets out valid station identifiers.                                                                                              |
| STATIONOPERATINGSTATUS  | STATIONOPERATINGST<br>ATUS sets out the<br>operating status of each<br>station.                                                          |
| STATIONOWNER            | STATIONOWNER sets out the owner details of each station.                                                                                 |
| STATIONOWNERTRK         | STATIONOWNERTRK shows the tracking for the associated object STATIONOWNER. Together, STATIONOWNERTRK and STATIONOWNER sets out the owner |

6/03/2024 Page 84 of 148

details of each station.

## 20.2 Diagram: Entities: Participant Registration

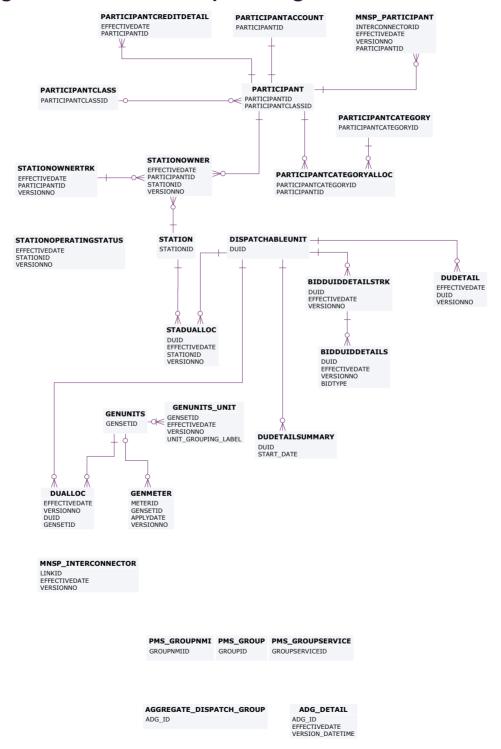

6/03/2024 Page 85 of 148

## 21 Package: PRE\_DISPATCH

Name PRE\_DISPATCH

Comment Results from a published Predispatch Run

Storage options

There are 2 ways to define the Pre-dispatch table primary keys (PKs) to define which data is loaded to the database and which data is retained:

Option 1 (default)

Overwrite older records when they are succeeded by later versions for the same entity and period. This is the Data Model default and results in the consumption of far less storage. Data Model updates issued by AEMO target this configuration so participants implementing option 2a or 2b must maintain their changes when AEMO releases a new Data Model version.

PredispatchLoad: DateTime, DUID

PredispatchInterconnectorRes: DateTime, InterconnectorID,

PredispatchPrice: DateTime, RegionID

PredispatchPriceSensitivities: DateTime, RegionID

PredispatchInterSensitivities: InterconnectorID, DateTime

PredispatchRegionsum: DateTime, RegionID

Option 2a

Retain only the Pricing records for tables relating to Price data and Physical records for tables relating to Physical data (e.g. targets). Approximately 50 times more storage volumes than option 1.

PredispatchLoad: PredispatchSeqNo, DateTime, DUID

PredispatchInterconnectorRes: PredispatchSeqNo, DateTime,

InterconnectorID,

PredispatchPrice: PredispatchSeqNo, DateTime, RegionID

PredispatchPriceSensitivities: PredispatchSeqNo, DateTime, RegionID

PredispatchInterSensitivities: PredispatchSeqNo, DateTime,

InterconnectorID

PredispatchRegionsum: PredispatchSeqNo, DateTime, RegionID

Option 2b

Retain both Physical and Pricing data for Intervention runs. If Intervention

6/03/2024 Page 86 of 148

cases are stored in entirety, you must select the data carefully. The logic is the same as for Dispatch, i.e. Intervention Pricing is always where Intervention = 0 and Physical data is where Intervention = PredispatchCaseSolution.Intervention for the same PredispatchSegNo.

Doubles the storage of option 2a but ONLY for Intervened cases.

PredispatchLoad: PredispatchSeqNo, Intervention, DateTime, DUID

PredispatchInterconnectorRes: PredispatchSeqNo, Intervention,DateTime, InterconnectorID,

PredispatchPrice: PredispatchSeqNo, Intervention, DateTime, RegionID

PredispatchPriceSensitivities: PredispatchSeqNo, Intervention, DateTime, RegionID

PredispatchInterSensitivities: PredispatchSeqNo, Intervention, DateTime, InterconnectorID

PredispatchRegionsum: PredispatchSeqNo, Intervention, DateTime, RegionID

#### Notes:

The data in the PredispatchIS file is always ordered so the pdrLoader writes the relevant data first and discards the subsequent irrelevant data, or writes the subsequent data, depending on how the PKs are defined.

You may order the PKs in a different order, depending on your local requirements. Any decision to change the PK column composition or order must consider the functional and performance impacts to existing applications or queries.

The pdrLoader caches PK definitions for performance reasons so any change to the PKs requires a restart of the application.

The TRANSACTION\_TYPE default in the PDR\_REPORT\_RECORDS management tables for PREDISPATCH\* tables is UPDATE-INSERT. You can modify this to INSERT for Option 2b, as the attempt to first perform an update becomes redundant. This can improve load performance.

### 21.1 List of tables

| Name                 | Comment                                 |
|----------------------|-----------------------------------------|
| PREDISPATCH_FCAS_REQ | PREDISPATCH_FCAS_RE Q shows Predispatch |

6/03/2024 Page 87 of 148

|                              | Constraint tracking for Regional FCAS Requirements.                                                                                                    |
|------------------------------|----------------------------------------------------------------------------------------------------|
| PREDISPATCH_LOCAL_PRICE      | Sets out local pricing offsets associated with each DUID connection point for each dispatch period                                                                                                    |
| PREDISPATCH_MNSPBIDTRK       | PREDISPATCH_MNSPBI DTRK shows the MNSP bid tracking, including the bid version used in each predispatch run for each MNSP Interconnector Link. PREDISPATCH_MNSPBI DTRK shows the audit trail of the bid used for each predispatch run. |
| PREDISPATCHBLOCKEDCONSTRAINT | PREDISPATCH Blocked Constraints lists any constraints that were blocked in a Predispatch run. If no constraints are blocked, there will be no rows for that predispatch run.                                                           |
| PREDISPATCHCASESOLUTION      | PREDISPATCHCASESOL UTION provides information relating to the complete predispatch run. The fields provide an overview of the dispatch run results allowing immediate identification of conditions such as                             |

6/03/2024 Page 88 of 148

|                              | energy or FCAS deficiencies.                                                                                                    |
|------------------------------|----------------------------------------------------------------------------------------------------|
| PREDISPATCHCONSTRAINT        | PREDISPATCHCONSTRA INT sets out constraints that are binding in each predispatch run and interconnector constraints (whether binding or not). Only binding and interconnector constraints are reported. Binding contracts have marginal value greater than \$0. Interconnector constraints are listed so RHS values can be reported for ST PASA. |
|                              | Constraint solutions only report fixed loading /MR constraints on the next day.                                                                                                    |
| PREDISPATCHINTERCONNECTORRES | PREDISPATCHINTERCO NNECTORRES records Interconnector flows and losses for the periods calculated in each predispatch run. Only binding and interconnector constraints are reported.                                                                                                    |
|                              | Some fields are for the Frequency Controlled Ancillary Services export and import limits and extra reporting of the generic constraint setting the energy                                                                                                    |

6/03/2024 Page 89 of 148

|                               | import and export limits.                                                                                                    |
|-------------------------------|----------------------------------------------------------------------------------------------------|
| PREDISPATCHINTERSENSITIVITIES | PREDISPATCHINTERSEN SITIVITIES sets out the sensitivity flows for each interconnector by period.                                                                                                    |
| PREDISPATCHLOAD               | PREDISPATCHLOAD shows pre-dispatch targets for each dispatchable unit, including additional fields to handle the Ancillary Services functionality. No record is written where a unit is not dispatched. PREDISPATCHLOAD shows all the results for each period. |
| PREDISPATCHOFFERTRK           | PREDISPATCHOFFERTRK is for the ancillary service bid tracking of predispatch processing. PREDISPATCHOFFERTRK identifies which bids from BIDDAYOFFER and BIDOFFERPERIOD were applied for a given unit and ancillary service for each predispatch run.           |
| PREDISPATCHPRICE              | PREDISPATCHPRICE records predispatch prices for each region by period for each predispatch run, including fields to handle the Ancillary                                                                                                    |

6/03/2024 Page 90 of 148

|                               | Services functionality.                                                                                                   |
|-------------------------------|----------------------------------------------------------------------------------------------------|
| PREDISPATCHPRICESENSITIVITIES | PREDISPATCHPRICESEN SITIVITIES sets out the sensitivity prices for each region by period.                                 |
| PREDISPATCHREGIONSUM          | PREDISPATCHREGIONS UM sets out the overall regional Pre-Dispatch results for base case details (excluding price).         |
| PREDISPATCHSCENARIODEMAND     | PREDISPATCHSCENARI ODEMAND defines the demand offsets that are applied for each of the predispatch sensitivity scenarios. |
| PREDISPATCHSCENARIODEMANDTRK  | Tracks the predispatch scenario offset updates across time                                                                |

6/03/2024 Page 91 of 148

## 21.2 Diagram: Entities: Predispatch

**PREDISPATCHCASESOLUTION** 

PREDISPATCHSEQNO RUNNO

**PREDISPATCHINTERCONNECTORRES** 

INTERCONNECTORID DATETIME

**PREDISPATCHLOAD** 

DATETIME

**PREDISPATCHCONSTRAINT** 

CONSTRAINTID DATETIME

PREDISPATCHPRICESENSITIVITIES PREDISPATCHREGIONSUM

REGIONID DATETIME REGIONID

**PREDISPATCHOFFERTRK** 

PREDISPATCHSEQNO DUID BIDTYPE PERIODID

**PREDISPATCHPRICE** 

REGIONID DATETIME PREDISPATCH\_MNSPBIDTRK

PREDISPATCHSEQNO LINKID PERIODID

**PREDISPATCHSCENARIODEMAND** 

EFFECTIVEDATE VERSIONNO SCENARIO REGIONID

GENCONID REGIONID BIDTYPE DATETIME

PREDISPATCH\_FCAS\_REQ PREDISPATCHINTERSENSITIVITIES

INTERCONNECTORID

**PREDISPATCHSCENARIODEMANDTRK** 

EFFECTIVEDATE VERSIONNO

**PREDISPATCHBLOCKEDCONSTRAINT** 

PREDISPATCHSEQNO CONSTRAINTID

PREDISPATCH\_LOCAL\_PRICE

DATETIME DUID

6/03/2024 Page 92 of 148

## 22 Package: RESERVE\_DATA

Name RESERVE\_DATA

Comment Energy and FCAS reserve requirements

## 22.1 List of tables

| Name                       | Comment                                                                                                    |
|----------------------------|----------------------------------------------------------------------------------------------------|
| MTPASA_RESERVELIMIT        | MT PASA input table defining a MT PASA Reserve Requirement within a single set. An MT PASA Reserve Requirement can span more than one region. |
| MTPASA_RESERVELIMIT_REGION | MT PASA input table to<br>define the regions that<br>are part of a single MT<br>PASA Reserve<br>Requirement                                   |
| MTPASA_RESERVELIMIT_SET    | MT PASA input table defining a set of MT PASA Reserve Requirements. Note only one set can be active on a given date.                          |
| RESERVE                    | RESERVE sets out specific reserve requirements for dispatch, predispatch and STPASA, for each half-hour interval by region. Updates show as   |

6/03/2024 Page 93 of 148

new versions for a date.

## 22.2 Diagram: Entities: Reserve Data

#### RESERVE

SETTLEMENTDATE VERSIONNO REGIONID PERIODID

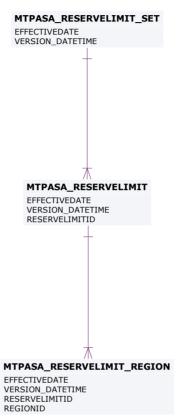

6/03/2024 Page 94 of 148

## 23 Package: SETTLEMENT\_CONFIG

Name SETTLEMENT\_CONFIG

Comment Configuration and input data for the Settlements Process

### 23.1 List of tables

| Name                     | Comment                                                                                                    |
|--------------------------|----------------------------------------------------------------------------------------------------|
| ANCILLARY_RECOVERY_SPLIT | ANCILLARY_RECOVERY_ SPLIT holds the actual customer portion for each service and payment type. A single EFFECTIVEDATE/VERSIO NNO combination applies to all services (i.e. the latest EFFECTIVEDATE/VERSIO NNO is not retrieved for a single service, but applies to a data set). |
| MARKET_FEE_CAT_EXCL      | Market fee exclusions for participant categories.                                                                                                    |
| MARKET_FEE_CAT_EXCL_TRK  | Tracking table for market fee exclusions for participant categories.                                                                                                    |
| MARKET_FEE_EXCLUSION     | MARKET_FEE_EXCLUSIO N shows the list of market fees from which a participant is excluded from funding after a                                                                                                    |

6/03/2024 Page 95 of 148

|                           | particular settlement date.                                                                                                    |
|---------------------------|----------------------------------------------------------------------------------------------------|
| MARKET_FEE_EXCLUSIONTRK   | MARKET_FEE_EXCLUSIO<br>NTRK shows<br>authorisation details of<br>participant market fee<br>exclusion data sets.                                     |
| MARKETFEE                 | MARKETFEE sets out fee<br>type and period for<br>each market fee.                                                                                   |
| MARKETFEEDATA             | MARKETFEEDATA sets out actual fee rates, as adjusted from time to time.                                                                             |
| MARKETFEETRK              | MARKETFEETRK sets out versions of each market fee used and its effective date.                                                                      |
| PARTICIPANT_BANDFEE_ALLOC | PARTICIPANT_BANDFEE _ALLOC shows the market fee for each Participant/Participant Category over time.                                                |
| REALLOCATION              | The REALLOCATION table shows the financial transactions agreed between two participants that are settled through the AEMO pool settlements process. |
| REALLOCATIONINTERVAL      | 30-minute or (5-minute for 5MS) data comprising a single                                                                                            |

6/03/2024 Page 96 of 148

|                           | reallocation transaction.                                                                                                    |
|---------------------------|----------------------------------------------------------------------------------------------------|
| SETCFG_PARTICIPANT_MPF    | SETCFG_PARTICIPANT_<br>MPF shows the Market<br>Participation Factors<br>(MPF) for each<br>participant for each<br>connection point. The<br>MPF values are used to<br>determine recovery<br>amounts for regulation<br>FCAS. |
| SETCFG_PARTICIPANT_MPFTRK | SETCFG_PARTICIPANT_ MPFTRK is the tracking table for Market Participation Factors (MPF) data stored in the SETCFG_PARTICIPANT_ MPF table for each participant.                                                             |
| SETCFG_SAPS_SETT_PRICE    | The Settlement Price for SAPS Energy in each Region                                                                                                    |
| SETCFG_WDR_REIMBURSE_RATE | Settlements WDR transactions                                                                                                    |
| SETCFG_WDRRR_CALENDAR     | Wholesale Demand<br>Response<br>Reimbursement Rate<br>Calendar                                                                                                    |

6/03/2024 Page 97 of 148

## 23.2 Diagram: Entities: Settlement Config

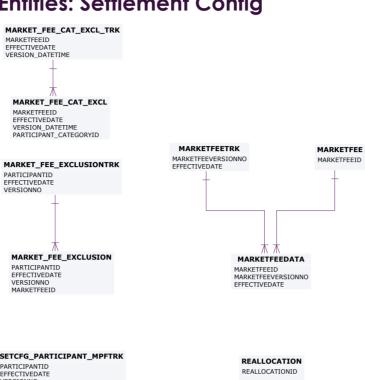

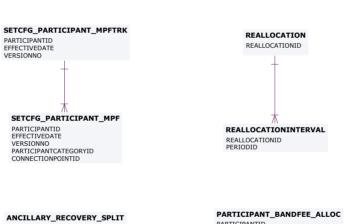

ANCILLARY\_RECOVERY\_SPLIT

EFFECTIVEDATE

VERSIONNO

SERVICE

PAYTICIPANTID

MARKETFEEID

EFFECTIVEDATE

VERSIONNO

PAYMENTTYPE

PAYMENTTYPE

PAYMENTTYPE

PARTICIPANT\_BANDFEE\_ALLC

PARTICIPANT\_BANDFEE\_ALLC

PARTICIPANT\_BANDFEE\_ALLC

PARTICIPANT\_BANDFEE\_ALLC

PARTICIPANT\_BANDFEE\_ALLC

PARTICIPANT\_BANDFEE\_ALLC

PARTICIPANT\_BANDFEE\_ALLC

PARTICIPANT\_BANDFEE\_ALLC

PARTICIPANT\_BANDFEE\_ALLC

PARTICIPANT\_BANDFEE\_ALLC

PARTICIPANT\_BANDFEE\_ALLC

PARTICIPANT\_BANDFEE\_ALLC

PARTICIPANT\_BANDFEE\_ALLC

PARTICIPANT\_BANDFEE\_ALLC

PARTICIPANT\_BANDFEE\_ALLC

PARTICIPANT\_BANDFEE\_ALLC

PARTICIPANT\_BANDFEE\_ALLC

PARTICIPANT\_BANDFEE\_ALLC

PARTICIPANT\_BANDFEE\_ALLC

PARTICIPANT\_BANDFEE\_ALLC

PARTICIPANT\_BANDFEE\_ALLC

PARTICIPANT\_BANDFEE\_ALLC

PARTICIPANT\_BANDFEE\_ALLC

PARTICIPANT\_BANDFEE\_ALLC

PARTICIPANT\_BANDFEE\_ALLC

PARTICIPANT\_BANDFEE\_ALLC

PARTICIPANT\_BANDFEE\_ALLC

PARTICIPANT\_BANDFEE\_ALLC

PARTICIPANT\_BANDFEE\_ALLC

PARTICIPANT\_BANDFEE\_ALLC

PARTICIPANT\_BANDFEE\_ALLC

PARTICIPANT\_BANDFEE\_ALLC

PARTICIPANT\_BANDFEE\_ALLC

PARTICIPANT\_BANDFEE\_ALLC

PARTICIPANT\_BANDFEE\_ALLC

PARTICIPANT\_BANDFEE\_ALLC

PARTICIPANT\_BANDFEE\_ALLC

PARTICIPANT\_BANDFEE\_ALLC

PARTICIPANT\_BANDFEE\_ALLC

PARTICIPANT\_BANDFEE\_ALLC

PARTICIPANT\_BANDFEE\_ALLC

PARTICIPANT\_BANDFEE\_ALLC

PARTICIPANT\_BANDFEE\_ALLC

PARTICIPANT\_BANDFEE\_ALLC

PARTICIPANT\_BANDFEE\_ALLC

PARTICIPANT\_BANDFEE\_ALLC

PARTICIPANT\_BANDFEE\_ALLC

PARTICIPANT\_BANDFEE\_ALLC

PARTICIPANT\_BANDFEE\_ALLC

PARTICIPANT\_BANDFEE\_ALLC

PARTICIPANT\_BANDFEE\_ALLC

PARTICIPANT\_BANDFEE\_ALLC

PARTICIPANT\_BANDFEE\_ALLC

PARTICIPANT\_BANDFEE\_ALLC

PARTICIPANT\_BANDFEE\_ALLC

PARTICIPANT\_BANDFEE\_ALLC

PARTICIPANT\_BANDFEE\_ALLC

PARTICIPANT\_BANDFEE\_ALLC

PARTICIPANT\_BANDFEE\_ALLC

PARTICIPANT\_BANDFEE\_ALLC

PARTICIPANT\_BANDFEE\_ALLC

PARTICIPANT\_BANDFEE\_ALLC

PARTICIPANT\_BANDFEE\_ALLC

PARTICIPANT\_BANDFEE\_ALLC

PARTICIPANT\_BANDFEE\_ALLC

PARTICIPANT\_BANDFEE\_ALLC

PARTICIPANT\_BANDFEE\_ALLC

PARTICIPANT\_BANDFEE\_ALLC

PARTICIPANT\_BANDFEE\_ALLC

PARTICIPANT\_BANDFEE\_ALLC

PARTICIPANT\_BANDFEE\_ALLC

PARTICIPANT\_BANDFEE\_ALLC

PARTICIPANT\_BANDFEE\_

SETCFG\_WDR\_REIMBURSE\_RATE

WDRRRPERIOD
REGIONID
VERSION\_DATETIME

SETCFG\_WDRRR\_CALENDAR
WDRRRPERIOD
REGIONID
VERSION\_DATETIME

SETCFG\_SAPS\_SETT\_PRICE FROMDATE TODATE REGIONID VERSION\_DATETIME

6/03/2024 Page 98 of 148

## 24 Package: SETTLEMENT\_DATA

Name SETTLEMENT\_DATA

Comment Results from a published Settlements Run. The settlement data and billing

run data are updated daily between 6am and 8am for AEMO's prudential processes. In a normal week, AEMO publishes one PRELIM, one FINAL

and two REVISION runs in addition to the daily runs.

### 24.1 List of tables

| Name                  | Comment                                                                                                    |
|-----------------------|----------------------------------------------------------------------------------------------------|
| DAYTRACK              | DAYTRACK identifies the actual settlement run processed for each settlement day. Settlement run is in the column EXPOSTRUNNO. Generally the number of the settlement run used in the latest statement is the maximum number. |
| SET_ APC_COMPENSATION | APC Compensation payment amounts in the Settlements timeframe                                                                                                    |
| SET_ APC_RECOVERY     | APC Compensation recovery amounts in the Settlements timeframe                                                                                                    |
| SET_ANCILLARY_SUMMARY | SET_ANCILLARY_SUMM<br>ARY summarises<br>payments for all<br>Ancillary Services to<br>participants on the basis<br>of regions and trading<br>intervals.                                                                       |

6/03/2024 Page 99 of 148

| SET_ENERGY_GENSET_DETAIL  | The Settlement Energy Genset report contains the Energy Transactions data for each generation meter point This report is produced only for Settlement Date post the IESS rule effective date.                                                              |
|---------------------------|----------------------------------------------------------------------------------------------------|
| SET_ENERGY_REGION_SUMMARY | The Settlement Energy Region Summary report contains the Energy Transactions Summary for all the NEM regions. This report is produced only for Settlement Date post the IESS rule effective date.                                                          |
| SET_ENERGY_TRAN_SAPS      | The table shows the<br>Transaction Details for<br>the SAPS Connection<br>Points. The table<br>contains both the<br>MSRPs and Retailers<br>data                                                                                                    |
| SET_ENERGY_TRANSACTIONS   | The Settlement Energy Transactions report contains the Energy Transactions data for all the Participants based on their ACE and ASOE at each customer and generator Connection Point ID. This table is populated The Settlement Energy Transactions report |

6/03/2024 Page 100 of 148

|                         | contains the Energy Transactions data for all the Participants based on their ACE and ASOE at each customer and generator Connection Point ID. This table is populated only if Settlement Date is post the IESS rule effective date.                                                         |
|-------------------------|----------------------------------------------------------------------------------------------------|
| SET_FCAS_PAYMENT        | SET_FCAS_PAYMENT<br>sets out the enabling<br>payment details for<br>frequency controlled<br>Ancillary Services.                                                                                                    |
| SET_FCAS_RECOVERY       | SET_FCAS_RECOVERY shows reimbursements for the Frequency Control Ancillary Services (FCAS) to be recovered from participants. Beware of potential confusion with the table SETFCASRECOVERY, which reports reimbursements for Frequency Control Ancillary Services Compensation (now unused). |
| SET_FCAS_REGULATION_TRK | SET_FCAS_REGULATION _TRK shows FCAS Regulation Service Constraint tracking for Regional FCAS                                                                                                    |

6/03/2024 Page 101 of 148

|                       | Regulation recovery                                                                                                    |
|-----------------------|----------------------------------------------------------------------------------------------------|
| SET_NMAS_RECOVERY     | SET_NMAS_RECOVERY sets out the NSCAS recovery data for payments other than testing.                                                        |
| SET_NMAS_RECOVERY_RBF | SET_NMAS_RECOVERY_<br>RBF publishes the RBF<br>for NSCAS non testing<br>payments on a half<br>hourly basis.                                |
| SET_RECOVERY_ENERGY   | Settlements substitution recovery energy used                                                                                              |
| SET_RUN_PARAMETER     | SET_RUN_PARAMETER shows the input parameters and value associated with each settlement run (e.g. Residual System Load Causer Pays Factor). |
| SET_SUBST_RUN_VERSION | Settlements substitution demand run version numbers                                                                                        |
| SET_SUBSTITUTE_DEMAND | Settlements substitution demand for Zero Demand figures                                                                                    |
| SET_WDR_RECON_DETAIL  | Settlements WDR reconciliation details                                                                                                    |
| SET_WDR_TRANSACT      | Settlements WDR transactions summary                                                                                                    |
| SETCPDATA             | SETCPDATA shows<br>meter settlement data<br>for each connection                                                                            |

6/03/2024 Page 102 of 148

|                        | point. This is the key view for retailers to verify energy charges. A regional summary view is also provided. As the view has values for each connection point by period, for each meter data file, it is a very large view. |
|------------------------|----------------------------------------------------------------------------------------------------|
| SETCPDATAREGION        | SETCPDATAREGION sets out summary meter settlement data for each region.                                                                                                    |
| SETFCASREGIONRECOVERY  | The FCAS Recovery<br>amount from each NEM<br>Region and the Energy<br>MWh used for the FCAS<br>Recovery calculation<br>from Participants                                                                                     |
| SETGENDATA             | SETGENDATA shows<br>meter settlement data<br>for each generation<br>meter point. A regional<br>summary is also<br>provided.                                                                                                  |
| SETGENDATAREGION       | SETGENDATAREGION sets out summary settlement data for generation within the specified region.                                                                                                    |
| SETINTRAREGIONRESIDUES | The Settlement Intra<br>Region Residues Result.                                                                                                    |
| SETIRAUCSURPLUS        | This view supports the<br>Settlements Residue                                                                                                    |

6/03/2024 Page 103 of 148

|                    | Auction, by holding the NSP participant allocations of IRSurplus arising as a result of the unsold units for a quarter.                                                                                              |
|--------------------|----------------------------------------------------------------------------------------------------|
| SETIRNSPSURPLUS    | This view supports the Settlements Residue Auction, by showing the TNSP participant allocations of Interconnector Residue (IR) Surplus (i.e. derogated amounts) arising as a result of the sold units for a quarter. |
| SETIRPARTSURPLUS   | This view supports the Settlements Residue Auction, holding the participant allocations of IRSurplus.                                                                                                    |
| SETIRSURPLUS       | SETIRSURPLUS records<br>the interregional residue<br>calculation for each<br>interconnector and each<br>side of the<br>interconnector.                                                                               |
| SETLOCALAREAENERGY | SETLOCALAREAENERGY<br>shows the UFE, AGE and<br>associated values for<br>each local area and<br>trading interval in a<br>settlement run.                                                                             |
| SETLOCALAREATNI    | SETLOCALAREATNI<br>shows the list of TNIs<br>constituent to a local                                                                                                    |

6/03/2024 Page 104 of 148

|                    | area in a settlement run.                                                                                                    |
|--------------------|----------------------------------------------------------------------------------------------------|
| SETLSHEDPAYMENT    | SETLSHEDPAYMENT<br>shows specific payment<br>details for load shed<br>services by period.                                                                              |
| SETLSHEDRECOVERY   | SETLSHEDRECOVERY shows reimbursements for Load shed Ancillary Services to be recovered from participants. (Data no longer created for Settlement Days from 01/07/2012) |
| SETMARKETFEES      | SETMARKETFEES shows payments for market fees for each settlement date.                                                                                                 |
| SETREALLOCATIONS   | SETREALLOCATIONS shows the trading interval value of reallocations processed, for those participants whose reallocation submissions have been accepted by AEMO.        |
| SETRESERVERECOVERY | SETRESERVERECOVERY shows reserve recovery details.                                                                                                    |
| SETRESTARTPAYMENT  | SETRESTARTPAYMENT<br>shows specific payment<br>details for System<br>Restart services by<br>period.                                                                    |
| SETRESTARTRECOVERY | SETRESTARTRECOVERY                                                                                                    |

6/03/2024 Page 105 of 148

|                   | shows reimbursements<br>for system restart<br>Ancillary Services to be<br>recovered from<br>participants. (Data no<br>longer created for<br>Settlement Days from<br>01/07/2012) |
|-------------------|----------------------------------------------------------------------------------------------------|
| SETRPOWERPAYMENT  | SETRPOWERPAYMENT shows specific payment details for Reactive power services by period.                                                                                          |
| SETRPOWERRECOVERY | SETRPOWERRECOVERY shows reimbursements for Reactive Power Ancillary Services to be recovered from participants. (Data no longer created for Settlement Days from 01/07/2012)    |
| SETSMALLGENDATA   | Publishes metering data and associated settlement values for with a registered Small Generator Aggregator participants connection points.                                       |

6/03/2024 Page 106 of 148

## 24.2 Diagram: Entities: Settlement Data

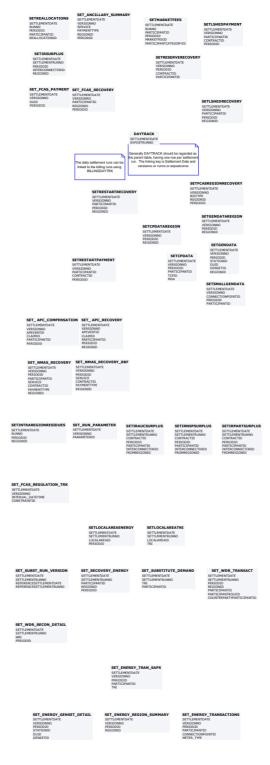

6/03/2024 Page 107 of 148

## 25 Package: STPASA\_SOLUTION

Name STPASA\_SOLUTION

Comment Results from a published Short Term PASA Run

## 25.1 List of tables

| Name                      | Comment                                                                                                    |
|---------------------------|----------------------------------------------------------------------------------------------------|
| STPASA_CASESOLUTION       | STPASA_CASESOLUTIO N holds one record containing results pertaining to each entire solution                                                                      |
| STPASA_CONSTRAINTSOLUTION | STPASA_CONSTRAINTS OLUTION shows binding and violated constraint results from the capacity evaluation, including the RHS value.                                  |
| STPASA_INTERCONNECTORSOLN | STPASA_INTERCONNEC<br>TORSOLN shows the<br>results of the capacity<br>evaluation for<br>Interconnectors,<br>including the calculated<br>limits for the interval. |
| STPASA_REGIONSOLUTION     | STPASA_REGIONSOLUTI ON shows the results of the regional capacity, maximum surplus reserve and maximum spare capacity evaluations for each                       |

6/03/2024 Page 108 of 148

# 25.2 Diagram: Entities: ST PASA Solution

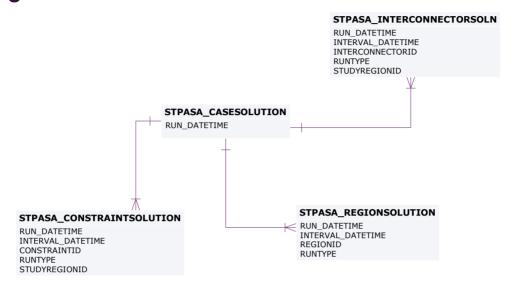

6/03/2024 Page 109 of 148

# 26 Package: TRADING\_DATA

Name TRADING\_DATA

Comment 30 minute Trading interval results

# 26.1 List of tables

| Name                | Comment                                                                                                    |
|---------------------|----------------------------------------------------------------------------------------------------|
| AVERAGEPRICE30      | Reflects the 30-minute average price (the pre-5MS trading price).                                                                                                    |
| TRADINGINTERCONNECT | TRADINGINTERCONNEC T shows the Interconnector flows for the 5 minutes Trading Interval.                                                                                                    |
|                     | Prior to 5 Minute Settlements, this was the average of the six 5 minute dispatch intervals within the 30 minute period.                                                                                                    |
| TRADINGPRICE        | TRADINGPRICE sets out 5 minutes spot market price, including fields to handle the Ancillary Services functionality. If prices are adjusted, the final price is recorded in the regional reference price (RRP) field with price before adjustment recorded in the regional original price (ROP) |

6/03/2024 Page 110 of 148

| field.                                                                                                    |
|----------------------------------------------------------------------------------------------------|
| Prior to 5 Minute Settlements, this was half-hourly spot market values, which was calculated as the average of the six 5 minute dispatch |
| intervals within the 30 minute period.                                                                                                   |

# 26.2 Diagram: Entities: Trading Data

TRADINGINTERCONNECT SETTLEMENTDATE RUNNO INTERCONNECTORID PERIODID

### TRADINGPRICE

SETTLEMENTDATE RUNNO REGIONID PERIODID

**AVERAGEPRICE30** 

PERIODDATE REGIONID

6/03/2024 Page 111 of 148

# 27 Package: HISTORICAL TABLES

Name HISTORICAL TABLES

Comment These tables are no longer used

## 27.1 List of tables

| Name                          | Comment                                                                                                    |
|-------------------------------|----------------------------------------------------------------------------------------------------|
| APCCOMP                       | APCCOMP is to set out<br>Administered Price Cap<br>(APC) compensation<br>periods for a participant.                                                                 |
| APCCOMPAMOUNT                 | APCCOMPAMOUNT<br>shows the Administered<br>Price Cap (APC)<br>compensation amount.                                                                                  |
| APCCOMPAMOUNTTRK              | APCCOMPAMOUNTTRK sets out the relevant Administered Price Cap (APC) period for compensation purposes. Use the APCCOMPAMOUNTTRK table in conjunction with APCAMOUNT. |
| BIDPEROFFER                   | BIDPEROFFER shows<br>period-based Energy<br>and Ancillary Service bid<br>data. BIDPEROFFER is a<br>child table of<br>BIDDAYOFFER.                                   |
| BILLADJUSTMENTS               |                                                                                                    |
| BILLING_CSP_DEROGATION_AMOUNT | CSP derogation                                                                                                    |

6/03/2024 Page 112 of 148

|                             | amounts with respect to participant allocated payment                                                                                                |
|-----------------------------|----------------------------------------------------------------------------------------------------|
| BILLING_MR_PAYMENT          | BILLING_MR_PAYMENT<br>shows aggregate<br>payments on a<br>dispatchable unit/MR<br>Event basis for accepted<br>MR capacity                            |
| BILLING_MR_RECOVERY         | BILLING_MR_RECOVERY shows aggregate recovery charges on a dispatchable unit / MR Event basis for spot market income from dispatch of MR capacity.    |
| BILLING_MR_SHORTFALL        | BILLING_MR_SHORTFAL<br>L shows aggregate MR<br>shortfall payments (or<br>recovery charges) to<br>each participant in the<br>region for the MR event. |
| BILLING_MR_SUMMARY          | BILLING_MR_SUMMARY shows aggregate payment/recovery and shortfall figures for an MR Event.                                                           |
| BILLING_RES_TRADER_PAYMENT  | Billing result table for reserve trader contract payments                                                                                            |
| BILLING_RES_TRADER_RECOVERY | Billing result table for reserve trader contract recovery                                                                                            |
| BILLINGCPSUM                | BILLINGCPSUM shows                                                                                                    |

6/03/2024 Page 113 of 148

|                              | adjustments for a billing run by participant.                                                                                       |
|------------------------------|----------------------------------------------------------------------------------------------------|
| BILLINGCUSTEXCESSGEN         | BILLINGCUSTEXCESSGE N shows excess generation payments for each participant cutover.                                                |
| BILLINGEXCESSGEN             | BILLINGEXCESSGEN shows the excess generation cost by period for each participant.                                                   |
| BILLINGINTERVENTION          | BILLINGINTERVENTION shows billing intervention recovery details.                                                                    |
| BILLINGINTERVENTIONREGION    | BILLINGINTERVENTION<br>REGION shows recovery<br>charges for region<br>intervention.                                                 |
| BILLINGRESERVERECOVERY       | BILLINGRESERVERECOV<br>ERY shows Market<br>Reserve recovery details<br>for each participant in a<br>bill run.                       |
| BILLINGRESERVEREGIONRECOVERY | BILLINGRESERVEREGIO<br>NRECOVERY shows<br>Billing Region Reserve<br>region recovery details<br>for each participant (by<br>region). |
| BILLINGRESERVETRADER         | BILLINGRESERVETRADE<br>R shows Billing Market<br>Reserve TRADER                                                                     |

6/03/2024 Page 114 of 148

|                                | payment details to<br>Generators.                                                                                                    |
|--------------------------------|----------------------------------------------------------------------------------------------------|
| BILLINGRESERVETRADERREGION     | BILLINGRESERVETRADE<br>RREGION shows Billing<br>Region Reserve Trader<br>payment details.                                                             |
| BILLINGSMELTERREDUCTION        | BILLINGSMELTERREDUC<br>TION shows the smelter<br>reduction payment (only<br>applies to participants<br>with Victorian customer<br>connection points). |
| BILLINTERVENTIONRECOVERY       | BILLINTERVENTIONREC<br>OVERY shows billing<br>market intervention<br>recovery details for each<br>participant.                                        |
| BILLINTERVENTIONREGIONRECOVERY | BILLINTERVENTIONREGI<br>ONRECOVERY shows<br>billing region<br>intervention recovery<br>details for each<br>participant by region.                     |
| BILLSMELTERRATE                | BILLSMELTERRATE is standing data, setting out the rates used in smelter reduction calculations.                                                       |
| CONNECTIONPOINT                | CONNECTIONPOINT shows all valid connection points and their type. Transmission loss factors are available for all connection points in                |

6/03/2024 Page 115 of 148

|                             | TRANSMISSIONLOSSFA CTOR.                                                                                                    |
|-----------------------------|----------------------------------------------------------------------------------------------------|
| CONNECTIONPOINTDETAILS      | CONNECTIONPOINTDET AILS is obsolete, since it was never populated by Participants accessing AEMO's Oracle Interface.                                                                                |
|                             | CONNECTIONPOINTDET AILS was designed to show relevant details for each connection point including the responsible party, loss factor and relevant MDAs.                                             |
| CONNECTIONPOINTOPERATINGSTA | CONNECTIONPOINTOP<br>ERATINGSTA shows<br>whether a connection<br>point is active or not.                                                                                                    |
| CONTRACTGOVERNOR            | CONTRACTGOVERNOR became unused when Ancillary Services Review was implemented in 2001. For more details, see Change Notice 126.                                                                     |
|                             | CONTRACTGOVERNOR shows Governor contract details used in the settlement and dispatch of this service. Note services are dispatched as 6 and 60 raise and lower Frequency Control Ancillary Services |

6/03/2024 Page 116 of 148

|                          | (FCAS). Lower and raise 6 and 60 second fields are used in dispatch of services. Deadband and Droop details are used in settlements.                                        |
|--------------------------|----------------------------------------------------------------------------------------------------|
| CONTRACTRESERVEFLAG      | CONTRACTRESERVEFLA G has never been or will be used. It was to show a period by period flag for regional or market recovery of reserve trading contract amounts.            |
| CONTRACTRESERVETHRESHOLD | CONTRACTRESERVETHR ESHOLD shows reserve contract threshold details for enabling, usage and availability thresholds and rates for reserve trader contracts.                  |
| CONTRACTRESERVETRADER    | CONTRACTRESERVETRA DER shows reserve trader contract details. Version numbers do not apply as contracts exist for specified purposes.                                       |
| CONTRACTUNITLOADING      | CONTRACTUNITLOADIN G became unused when Ancillary Services Review was implemented in 2001. For more details, see Change Notice 126. CONTRACTUNITLOADIN G shows Unit Loading |

6/03/2024 Page 117 of 148

|                       | contract details used in<br>the settlement and<br>dispatch of this service.                                                                                                    |
|-----------------------|----------------------------------------------------------------------------------------------------|
| CONTRACTUNITUNLOADING | CONTRACTUNITUNLOA<br>DING shows Ancillary<br>Service contract data for<br>rapid generator unit<br>unloading.                                                                                                    |
| DAYOFFER              | DAYOFFER sets out the participants' daily components of participant bid containing details applying for the whole day (such as prices, daily energy constraint and fast start profiles).  To retrieve full bid details, read in conjunction with PEROFFER. |
| DAYOFFER_D            | DAYOFFER_D sets out the participants' daily components of participant bid containing just the latest details (such as prices, daily energy constraint and fast start profiles).  To retrieve latest bid details, read in conjunction with PEROFFER_D.      |
| DEFAULTDAYOFFER       | DEFAULTDAYOFFER<br>shows day-based details<br>of participants' default                                                                                                    |

6/03/2024 Page 118 of 148

|                 | bids unit for the same day.                                                                                                    |
|-----------------|----------------------------------------------------------------------------------------------------|
| DEFAULTOFFERTRK | DEFAULTOFFERTRK shows the file names of default offers submitted for each unit.                                                                                                    |
| DEFAULTPEROFFER | DEFAULTPEROFFER shows half hourly period-based data in the default bid for each Dispatchable Unit, such as period availability, rate of change and band quantities.                                                                                                    |
| DELTAMW         | DELTAMW sets out the Frequency Control Ancillary Services (FCAS) requirement to be provided locally within each region and each half-hour period in a market day. Two fields specify Frequency Controlled Ancillary Services requirements to be provided locally for the new regulation ancillary services. |
| DISPATCHBIDTRK  | DISPATCHBIDTRK shows the bid tracking, including the bid version used in each dispatch run for each unit. DISPATCHBIDTRK is the audit trail of the bid actually used in each                                                                                                    |

6/03/2024 Page 119 of 148

|                          | dispatch.                                                                                                    |
|--------------------------|----------------------------------------------------------------------------------------------------|
| DISPATCHCASE_OCD         | DISPATCHCASE_OCD shows the key data to indicate when an overconstrained dispatch (OCD) re-run actually occurred. One record per over-constrained dispatch interval.                                                                                                    |
| DISPATCHCASESOLUTION_BNC | DISPATCHCASESOLUTIO N_BNC was discontinued on 30 September 2009. Prior: DISPATCHCASESOLUTIO N_BNC is the key data to indicate when a binding intra-regional network constraints (BNC) re-run actually occurred.                                                                                                    |
| DISPATCHLOAD_BNC         | DISPATCHLOAD_BNC was discontinued on 30 September 2009. Prior: DISPATCHLOAD_BNC gives binding intra- regional network constraints (BNC) re-run dispatch results for all scheduled generating units. DISPATCHLOAD_BNC has a similar structure to DISPATCHLOAD but does not repeat input type data (e.g. InitialMW, AGCStatus) since these values are available from |

6/03/2024 Page 120 of 148

|                    | DISPATCHLOAD.                                                                                                    |
|--------------------|----------------------------------------------------------------------------------------------------|
| DISPATCHTRK        | DISPATCHTRK is no longer used. DISPATCHTRK was the cross-reference between each dispatch run and SPD case run. DISPATCHTRK may be available on the InfoServer but not replicated to participant databases as it contains data duplicated in other tables. |
| FORCEMAJEURE       | FORCEMAJEURE used to set out the start and end dates / periods of any force majeure event. FORCEMAJEURE is not used.                                                                                                    |
| FORCEMAJEUREREGION | FORCEMAJEUREREGION used to set out regions impacted by a force majeure event. This table is not used.                                                                                                    |
| GENUNITMTRINPERIOD | GENUNITMTRINPERIOD shows meter reading by period for each generator meter. GENUNITMTRINPERIOD covers generated power flowing into the system. It is used to calculate settlement values.                                                                  |
| INTCONTRACT        | INTCONTRACT shows intervention contract                                                                                                    |

6/03/2024 Page 121 of 148

|                      | details. These are specific to each intervention.                                                                                                    |
|----------------------|----------------------------------------------------------------------------------------------------|
| INTCONTRACTAMOUNT    | INTCONTRACTAMOUNT shows intervention contract amounts.                                                                                                    |
| INTCONTRACTAMOUNTTRK | INTCONTRACTAMOUNT<br>TRK shows the latest<br>valid version of each<br>intervention contract.                                                                                                    |
| INTERCONNMWFLOW      | INTERCONNMWFLOW shows Metered Interconnector flow data. INTERCONNMWFLOW shows the meter data provided by Meter Data Providers to MSATS. Despite the name, this view shows metered energy (MWh) and not power flow (MW). |
| MARKETSUSPENSION     | MARKETSUSPENSION is obsolete from 2017 End of Year DM4.27 Release.  MARKETSUSPENSION sets out a start and end periods of any market suspension and the reason.                                                          |
| MARKETSUSREGION      | MARKETSUSREGION is obsolete from 2017 End of Year DM4.27 Release.  MARKETSUSREGION sets out a regions                                                                                                    |

6/03/2024 Page 122 of 148

|                    | affected by a market suspension.                                                                                                    |
|--------------------|----------------------------------------------------------------------------------------------------|
| MAS_CP_CHANGE      | MAS_CP_CHANGE records pending changes to the current MAS configuration.                                                                                                    |
| MAS_CP_MASTER      | MAS_CP_MASTER shows the current MAS configuration.                                                                                                    |
| METERDATA          | METERDATA sets out a meter data for each customer connection point. METERDATA covers market load. Use the field METERRUNNO to match the meter data version for each settlement run. |
| METERDATA_GEN_DUID | Recorded actual generation of non-scheduled units where SCADA data is available.                                                                                                    |
| METERDATA_TRK      | Tracking table for the publication of wholesale settlement data associated with BILLING run                                                                                         |
| METERDATATRK       | METERDATATRK records meter data files submitted for each connection point on a daily basis. The same data is provided in METERDATA period by period (i.e. 48 records),              |

6/03/2024 Page 123 of 148

|                   | whereas METERDATATRK shows one record per day for each file submitted for a connection point.                                                                                             |
|-------------------|----------------------------------------------------------------------------------------------------|
| MNSP_FILETRK      | MNSP_FILETRK shows all MNSPOFFERS transmitted to the MMS system.                                                                                                    |
| MNSP_OFFERTRK     | MNSP_OFFERTRK records all valid MNSPOFFERS loaded into the MMS system. The authorised date reflects the date and time of the load. MNSP_OFFERTRK is key for tracking MNSP bid submission. |
| MNSP_PEROFFER     | MNSP_PEROFFER shows period by period availability and other period data pertaining to a specific bid and LinkID for the given Settlement Date.  MNSP_PEROFFER is a                        |
|                   | child to MNSP_DAYOFFER and links to MNSP_OFFERTRK.                                                                                                    |
| MR_DAYOFFER_STACK | MR_DAYOFFER_STACK defines the Stack order for each version of the Acceptance Schedule, including all units                                                                                |

6/03/2024 Page 124 of 148

|                   | submitting MR offers for that event.  MR_DAYOFFER_STACK is the child to  MR_EVENT_SCHEDULE, and parent to  MR_PEROFFER_STACK.                                                                                               |
|-------------------|----------------------------------------------------------------------------------------------------|
| MR_EVENT          | MR_EVENT defines an MR Event for a given region on a specific trading date.                                                                                                    |
| MR_EVENT_SCHEDULE | MR_EVENT_SCHEDULE defines the Stack version of the Acceptance Schedule and is the parent table to MR_DayOffer_Stack and MR_PerOffer_Stack.                                                                                  |
| MR_PEROFFER_STACK | MR_PEROFFER_STACK defines the accepted capacity on a period basis for the Acceptance Schedule, is a child table to MR_DayOffer_Stack and only includes records or units with accepted_capacity > 0 for the specific period. |
| MTPASA_CASE_SET   | MTPASA_CASE_SET is obsolete from 2005 End of Year Release. The RUNTYPE added to the primary key of the detail tables for MTPASA allows for the different types of runs for each                                             |

6/03/2024 Page 125 of 148

|                           | case.                                                                                                    |
|---------------------------|----------------------------------------------------------------------------------------------------|
|                           | MTPASA_CASE_SET<br>allows a MT PASA<br>scenario to be linked<br>across runs.                                                                  |
| MTPASA_CASESOLUTION       | MTPASA_CASESOLUTIO<br>N is obsolete from 2017<br>End of Year DM4.27<br>Release.                                                               |
|                           | MTPASA_CASESOLUTIO N holds one record for each entire solution.                                                                               |
|                           | Change Notice 379 announced the replacement of the MT PASA data model so all MTPASAxxx tables become obsolete, replaced by MTPASA_xxx tables. |
| MTPASA_CONSTRAINTSOLUTION | MTPASA_CONSTRAINTS OLUTION is obsolete from 2017 End of Year DM4.27 Release.                                                                  |
|                           | The MTPASA_CONSTRAINTS OLUTION table holds the binding and violated constraint results from the capacity evaluation, including the RHS value. |
|                           | Change Notice 379 announced the replacement of the MT PASA data model so all MTPASAxxx tables become obsolete,                                |

6/03/2024 Page 126 of 148

|                               | replaced by MTPASA_xxx tables.                                                                                                    |
|-------------------------------|----------------------------------------------------------------------------------------------------|
| MTPASA_INTERCONNECTORSOLUTION | MTPASA_INTERCONNEC<br>TORSOLUTION is<br>obsolete from 2017 End<br>of Year DM4.27 Release.                                                                                             |
|                               | The MTPASA_INTERCONNEC TORSOLUTION table shows the results of the capacity evaluation for Interconnectors, including the calculated limits for the Idcblock within the day.           |
|                               | Change Notice 379 announced the replacement of the MT PASA data model so all MTPASAxxx tables become obsolete, replaced by MTPASA_xxx tables (see Change Notices 400, 400a and 400b). |
| MTPASA_REGIONSOLUTION         | MTPASA_CASESOLUTIO<br>N is obsolete from 2017<br>End of Year DM4.27<br>Release.                                                                                                    |
|                               | The MTPASA_REGIONSOLUT ION table shows the results of the regional capacity, maximum surplus reserve and maximum spare capacity evaluations for                                       |

6/03/2024 Page 127 of 148

|                                | each day and ldcblock of the study.                                                                                                    |
|--------------------------------|----------------------------------------------------------------------------------------------------|
| MTPASA_RESERVELIMITSOLUTION    | MTPASA_RESERVELIMIT<br>SOLUTION is obsolete<br>from 2017 End of Year<br>DM4.27 Release.                                                   |
|                                | MT PASA Solution table reporting whether a MT PASA Reserve requirement is binding for each day and LDC block of the run.                  |
| MTPASACONSTRAINTSOLUTION_D     | MTPASACONSTRAINTS OLUTION_D sets out MT PASA constraint solution results, where constraints are binding.                                  |
| MTPASAINTERCONNECTORSOLUTION_D | MTPASAINTERCONNEC<br>TORSOLUTION_D shows<br>interconnector results<br>for MT PASA, shown<br>region by region.                             |
| MTPASAREGIONSOLUTION_D         | MTPASAREGIONSOLUTI ON_D shows region results for MT PASA, showing predicted demand and any capacity limits.                               |
| OARTRACK                       | OARTRACK shows an audit trail of bids for a particular settlement day. Corrupt bids do not update OARTRACK, but are just in OFFERFILETRK. |

6/03/2024 Page 128 of 148

| OFFERFILETRK               | OFFERFILETRK shows an audit trail of all bid files submitted containing energy bids, including corrupt bids/rebids.                                                                      |
|----------------------------|----------------------------------------------------------------------------------------------------|
| OFFERGOVDATA               | OFFERGOVDATA sets<br>out reoffers of governor<br>(6 and 60 second FCAS)<br>availability.                                                                                                 |
| OFFERULOADINGDATA          | OFFERULOADINGDATA shows reoffers of rapid unit loading capability.                                                                                                    |
| OFFERUNLOADINGDATA         | OFFERUNLOADINGDAT A shows reoffers of rapid unit unloading capability.                                                                                                    |
| PASACASESOLUTION           | PASACASESOLUTION sets out ST PASA case listing providing details of each STPASA case run.                                                                                                |
| PASACONSTRAINTSOLUTION     | PASACONSTRAINTSOLU TION records the latest binding STPASA constraint details for each period. For each solution, the latest recalculation for each period overwrites the previous entry. |
| PASAINTERCONNECTORSOLUTION | PASAINTERCONNECTO<br>RSOLUTION records ST<br>PASA interconnector<br>solutions for the latest                                                                                             |

6/03/2024 Page 129 of 148

|                    | period.                                                                                                    |
|--------------------|----------------------------------------------------------------------------------------------------|
| PASAREGIONSOLUTION | PASAREGIONSOLUTION shows the Regional solution for ST PASA showing reserves for each half-hour period. This table (PASAREGIONSOLUTIO N_D) shows the latest calculated result for each period.                                                                                 |
| PEROFFER           | PEROFFER contains the half-hourly period details of daily bids and rebids, to be used in conjunction with DAYOFFER. These views provide period varying details such as rate of change up (ROCUP), rate of change down (ROCDOWN) and band quantities (BANDAVAIL from 1 to 10). |
|                    | PEROFFER is a child table of DAYOFFER.                                                                                                    |
| PEROFFER_D         | PEROFFER_D contains the half-hourly period details of daily bids and rebids, to be used in conjunction with DAYOFFER_D. These views provide period varying details such as rate of change up (ROCUP), rate of change down (ROCDOWN) and                                       |

6/03/2024 Page 130 of 148

|                          | band quantities (BANDAVAIL from 1 to 10). PEROFFER_D is a child table of DAYOFFER_D.                                                                                    |
|--------------------------|----------------------------------------------------------------------------------------------------|
| PREDISPATCHBIDTRK        | PREDISPATCHBIDTRK contains an audit trail of bids used in each predispatch run. Where predispatch is over 2 days, two bids are listed.                                  |
| REALLOCATIONDETAILS      | REALLOCATIONDETAILS sets out specific reallocation agreements.                                                                                                    |
| REALLOCATIONINTERVALS    | REALLOCATIONINTERV ALS identifies the the reallocation agreement and provides the corresponding reallocation profiles submitted by the participant and accepted by AEMO |
| REALLOCATIONS            | REALLOCATIONS shows reallocation agreement identifiers with corresponding start and end dates of submitted reallocations as accepted by AEMO.                           |
| REGIONFCASRELAXATION_OCD | REGIONFCASRELAXATIO N_OCD contains details of regional FCAS requirements relaxed in the over-constrained dispatch (OCD) re-run (if                                      |

6/03/2024 Page 131 of 148

|                                | there was one).  Note: INTERVENTION is not included in REGIONFCASRELAXATIO N_OCD since the relaxation of the FCAS requirement is the same amount in both intervened and non-intervened cases.                                      |
|--------------------------------|----------------------------------------------------------------------------------------------------|
| SET_CSP_DEROGATION_AMOUNT      | A settlement table for<br>the publication of<br>Snowy CSP derogation<br>amounts.                                                                                                    |
| SET_CSP_SUPPORTDATA_CONSTRAINT | A settlements table for<br>the publication of<br>support data for the<br>Snowy CSP derogation<br>amounts. This table<br>publishes the<br>constraint-level<br>information for each five<br>minute interval in the<br>settlement run |
| SET_CSP_SUPPORTDATA_ENERGYDIFF | A settlements table for the publication of support data for the Snowy CSP derogation amounts. This table publishes energy differential information for each half-hour interval in the settlement run                               |
| SET_CSP_SUPPORTDATA_SUBPRICE   | A settlements table for the publication of                                                                                                    |

6/03/2024 Page 132 of 148

|                    | support data for the Snowy CSP derogation amounts. This table publishes substitution price information for each five minute interval in the settlement run |
|--------------------|----------------------------------------------------------------------------------------------------|
| SET_MR_PAYMENT     | SET_MR_PAYMENT<br>shows trading interval<br>payments on a<br>dispatchable unit basis<br>for accepted MR<br>capacity.                                       |
| SET_MR_RECOVERY    | SET_MR_RECOVERY shows the trading interval recovery charges on a dispatchable unit basis for spot market income from dispatch of MR capacity.              |
| SETAGCPAYMENT      | SETAGCPAYMENT sets out specific payment details for Automatic Generation Control (AGC) services by period.                                                 |
| SETAGCRECOVERY     | SETAGCRECOVERY shows reimbursements for Automatic Generation Control (AGC) Ancillary Services to be recovered from participants.                           |
| SETAPCCOMPENSATION | SETAPCCOMPENSATIO<br>N shows Administered                                                                                                    |

6/03/2024 Page 133 of 148

|                 | Price Cap (APC) compensation payments for each period.                                                                                                    |
|-----------------|----------------------------------------------------------------------------------------------------|
| SETAPCRECOVERY  | SETAPCRECOVERY shows reimbursements for Administered Price Cap (APC) to be recovered from participants.                                                                                                    |
| SETFCASCOMP     | SETFCASCOMP shows the compensation details for Frequency Controlled Ancillary Services (FCAS). These compensation values are calculated by a separate "what if" run of the LP Solver and entered as an unconstrained MW value into settlements. |
| SETFCASRECOVERY | SETFCASERECOVERY shows reimbursements for the Frequency Control Ancillary Services compensation.                                                                                                    |
| SETGOVPAYMENT   | SETGOVPAYMENTshows specific payment details for Governor services by period.                                                                                                    |
| SETGOVRECOVERY  | SETGOVRECOVERY shows reimbursements for the Governor Ancillary Services to be recovered from participants.                                                                                                    |

6/03/2024 Page 134 of 148

| SETINTERVENTION         | SETINTERVENTION shows intervention settlement payment details by unit.                                                           |
|-------------------------|----------------------------------------------------------------------------------------------------|
| SETINTERVENTIONRECOVERY | SETINTERVENTIONRECO<br>VERY shows intervention<br>recovery details by<br>participant.                                            |
| SETIRFMRECOVERY         | SETIRFMRECOVERY sets<br>out reimbursements for<br>Industrial Relations<br>Force Majeure to be<br>recovered from<br>participants. |
| SETLULOADPAYMENT        | SETLULOADPAYMENT shows specific payment details for rapid unit load services by period.                                          |
| SETLULOADRECOVERY       | SETLULOADRECOVERY shows reimbursements for rapid-unit-load Ancillary Services to be recovered from participants.                 |
| SETLUNLOADPAYMENT       | SETLUNLOADPAYMENT shows specific payment details for rapid unit unload service.                                                  |
| SETLUNLOADRECOVERY      | SETLUNLOADRECOVERY shows reimbursements for rapid unit unloading Ancillary Services to be recovered from participants.           |

6/03/2024 Page 135 of 148

| SETRESERVETRADER      | SETRESERVETRADER shows reserve trader details.                                                                                              |
|-----------------------|----------------------------------------------------------------------------------------------------|
| SETVICBOUNDARYENERGY  | SETVICBOUNDARYENER GY is as requested by Participants for the settlement of Victorian Vesting contracts.                                    |
| SETVICENERGYFIGURES   | SETVICENERGYFIGURES is used in settlement of Victorian Vesting contracts.                                                                   |
| SETVICENERGYFLOW      | SETVICENERGYFLOW is used in settlement of Victorian Vesting contracts.                                                                      |
| STPASA_SYSTEMSOLUTION | STPASA_SYSTEMSOLUTI ON is obsolete from 2005 End of Year Release. For solution information, see Region solution tables. STPASA_SYSTEMSOLUTI |
|                       | ON showed the results of the system capacity evaluations for each interval of the study.                                                    |
| STPASA_UNITSOLUTION   | STPASA_UNITSOLUTION shows the unit results from the capacity evaluations for each period of the study.                                      |
| TRADINGLOAD           | TRADINGLOAD shows half-hourly average                                                                                                    |

6/03/2024 Page 136 of 148

|                  | dispatch levels,<br>including fields to<br>handle the Ancillary<br>Services functionality.                                                                                                    |
|------------------|----------------------------------------------------------------------------------------------------|
| TRADINGREGIONSUM | TRADINGREGIONSUM sets out the half-hourly average regional demand and frequency control services. TRADINGREGIONSUM includes fields for the Raise Regulation and Lower Regulation Ancillary Services plus improvements to demand calculations. |

# 27.2 Diagram: Entities: Historical Tables

These are not shown as the tables are no longer used

6/03/2024 Page 137 of 148

# 28 Package: PDPASA

Name PDPASA

Comment The PDPASA package provides a 30-minute solving process to the

Market systems

The current methodology for calculating reserves in the PreDispatch timeframe is determined in a post processing step using a heuristic calculation based the results and Interconnector limits from the

PreDispatch run.

The calculation is a reserve assessment based on the PASA solver similar

to existing ST and MT PASA business processes

The process reflects all intra-regional and inter-regional network

constraints as an input to the process

### 28.1 List of tables

| Name                      | Comment                                                                                                    |
|---------------------------|----------------------------------------------------------------------------------------------------|
| PDPASA_CASESOLUTION       | The top-level table identifying a PDPASA case, reporting options applied in the case and summary results                        |
| PDPASA_CONSTRAINTSOLUTION | PDPASA_CONSTRAINTS OLUTION shows binding and violated constraint results from the capacity evaluation, including the RHS value. |
| PDPASA_INTERCONNECTORSOLN | PDPASA_INTERCONNEC<br>TORSOLN shows the<br>results of the capacity<br>evaluation for<br>Interconnectors,                        |

6/03/2024 Page 138 of 148

|                       | including the calculated limits for the interval. |
|-----------------------|---------------------------------------------------|
| PDPASA_REGIONSOLUTION | The PDPASA region solution data                   |

# 28.2 Diagram: Entities: PD PASA

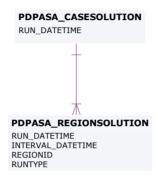

#### PDPASA\_INTERCONNECTORSOLN

RUN\_DATETIME
INTERVAL\_DATETIME
INTERCONNECTORID
RUNTYPE
STUDYREGIONID

#### PDPASA\_CONSTRAINTSOLUTION

RUN\_DATETIME
INTERVAL\_DATETIME
CONSTRAINTID
RUNTYPE
STUDYREGIONID

6/03/2024 Page 139 of 148

# 29 Package: PRUDENTIALS

Name PRUDENTIALS

Comment Prudential Management

### 29.1 List of tables

| Name                      | Comment                                                                                    |
|---------------------------|--------------------------------------------------------------------------------------------|
| PRUDENTIALCOMPANYPOSITION | The prudential position of each company as at the datetime of a specific prudential run    |
| PRUDENTIALRUNTRK          | Records the prudential<br>run accepted by<br>Settlements staff for<br>each prudential date |

# 29.2 Diagram: Entities:Prudentials

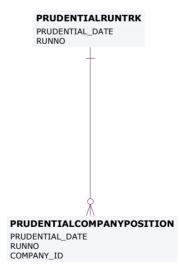

6/03/2024 Page 140 of 148

# 30 Package: MCC\_DISPATCH

Name MCC\_DISPATCH

Comment Results from the Marginal Constraint Cost (MCC) re-run of the dispatch

process. The MCC forms part of the part of the AER's "Electricity transmission network service providers Service target performance

incentive Scheme"

### 30.1 List of tables

| Name                   | Comment                                                                                                    |
|------------------------|----------------------------------------------------------------------------------------------------|
| MCC_CASESOLUTION       | Top level table for each MCC dispatch rerun process. Note there will be one record for each dispatch interval                     |
| MCC_CONSTRAINTSOLUTION | Constraint solution data from the MCC dispatch rerun process. Note only constraints with a non-zero marginal value are published. |

30.2 Diagram: Entities: MCC\_Dispatch

MCC\_CASESOLUTION RUN\_DATETIME

MCC\_CONSTRAINTSOLUTION

RUN\_DATETIME CONSTRAINTID

6/03/2024 Page 141 of 148

# 31 Package: NETWORK

Name NETWORK

Comment Configuration data for the physical network

### 31.1 List of tables

| Name                        | Comment                                                                                                    |
|-----------------------------|----------------------------------------------------------------------------------------------------|
| NETWORK_EQUIPMENTDETAIL     | NETWORK_EQUIPMENT<br>DETAIL Provides details<br>on equipment that may<br>have outages or ratings.<br>A single piece of<br>equipment may have<br>multiple records if its<br>details change. |
|                             | A line will typically have at least two valid records at a time, once for each end of the line.                                                                                            |
| NETWORK_OUTAGECONSTRAINTSET | NETWORK_OUTAGECO<br>NSTRAINTSET lists the<br>Constraint Set or Sets<br>that are expected to be<br>invoked for the outage<br>once it is confirmed to<br>proceed.                            |
| NETWORK_OUTAGEDETAIL        | Lists asset owners planned outages for transmission equipment. This also includes details for transmission equipment that will not have an outage, but associated secondary                |

6/03/2024 Page 142 of 148

|                          | equipment has an outage and a related constraint set may be invoked. This scenario is indicated by the ISSECONDARY field in the table                                                              |
|--------------------------|----------------------------------------------------------------------------------------------------|
| NETWORK_OUTAGESTATUSCODE | NETWORK_OUTAGESTA<br>TUSCODE describes the<br>different outage status<br>codes                                                                                                    |
| NETWORK_RATING           | NETWORK_RATING defines a list of the equipment ratings that may be used as inputs to market constraints.                                                                                           |
|                          | If the rating is flagged as dynamic then in realtime the rating will be dynamically determined and the static value will be used as a fallback value should the dynamic value fail.                |
|                          | Note:                                                                                                    |
|                          | In some rare cases equipment has ratings provided from more than one TNSP. This is identified by a different SPD Id. The value used in the NEM is normally the more restrictive of the two values. |
| NETWORK_REALTIMERATING   | The NETWORK_REALTIMERA                                                                                                    |

6/03/2024 Page 143 of 148

|                      | TING table shows the equipment rating values in MVA used as inputs to constraints in the dispatch solution. This includes values for both static and dynamic ratings. The NETWORK_RATING table can be used to determine the physical equipment the rating is for based on the SPD_ID value. |
|----------------------|----------------------------------------------------------------------------------------------------|
| NETWORK_STATICRATING | NETWORK_STATICRATI NG lists the static rating values that will apply for a Rating Application ID. This data does not provide information for when the rating actually applies in the NEM. This is dependent on the Rating Application definition.                                           |
|                      | For information on the Rating Applications please refer to the information published on the AEMO website under the topic "Transmission Equipment Ratings". The Rating Applications are referred to as Alternate Value Application Ratings.  Ratings that normally                           |

6/03/2024 Page 144 of 148

|                          | use dynamic values will<br>also have static rating<br>values defined. These<br>are used as a fallback if<br>the dynamic rating fails. |
|--------------------------|----------------------------------------------------------------------------------------------------|
| NETWORK_SUBSTATIONDETAIL | NETWORK_SUBSTATION DETAIL sets out the attributes of sub- stations across time                                                        |

# 31.2 Diagram: Entities: NETWORK

### NETWORK\_SUBSTATIONDETAIL

SUBSTATIONID VALIDFROM

SUBSTATIONID EQUIPMENTTYPE EQUIPMENTID VALIDFROM ELEMENTID

OUTAGEID SUBSTATIONID EQUIPMENTTYPE EQUIPMENTID STARTTIME ELEMENTID

# NETWORK\_EQUIPMENTDETAIL NETWORK\_OUTAGEDETAIL NETWORK\_OUTAGESTATUSCODE

OUTAGESTATUSCODE

### NETWORK\_OUTAGECONSTRAINTSET

OUTAGEID GENCONSETID

#### NETWORK\_RATING

SPD\_ID VALIDFROM

SUBSTATIONID EQUIPMENTTYPE EQUIPMENTID RATINGLEVEL APPLICATIONID VALIDFROM

# NETWORK\_STATICRATING NETWORK\_REALTIMERATING

SETTLEMENTDATE SPD\_ID

6/03/2024 Page 145 of 148

# 32 Package: VOLTAGE\_INSTRUCTIONS

Name VOLTAGE\_INSTRUCTIONS

Comment Instructions for MVAr Dispatch

### 32.1 List of tables

| Name                    | Comment                                                                                                    |  |
|-------------------------|----------------------------------------------------------------------------------------------------|--|
| VOLTAGE_INSTRUCTION     | Child record for Voltage<br>Instructions (MVAr<br>Dispatch)                                                                                                |  |
| VOLTAGE_INSTRUCTION_TRK | Parent record for<br>Voltage Instructions<br>(MVAr Dispatch).<br>'SIGNAL' records will<br>have no children;<br>'INSTRUCTION' records<br>will have children |  |

# 32.2 Diagram: Entities: Voltage Instructions

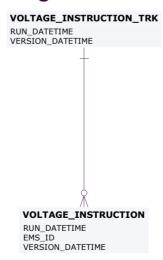

6/03/2024 Page 146 of 148

# 33 Package: PD7DAY

Name PD7DAY

Comment Results from a published Predispatch 7 Day Run

## 33.1 List of tables

| Name                          | Comment                                                              |  |
|-------------------------------|----------------------------------------------------------------------|--|
| PD7DAY_CASESOLUTION           | PD7DAY case solution table                                           |  |
| PD7DAY_CONSTRAINTSOLUTION     | PD7DAY constraint solution                                           |  |
| PD7DAY_INTERCONNECTORSOLUTION | PD7DAY intereconnector solution                                      |  |
| PD7DAY_MARKET_SUMMARY         | PD7DAY market<br>summary showing<br>calculated gas fuel<br>forecasts |  |
| PD7DAY_PRICESOLUTION          | PD7DAY price solution                                                |  |

6/03/2024 Page 147 of 148

# 33.2 Diagram: Entities: PD7DAY

### PD7DAY\_INTERCONNECTORSOLUTION

| RUN_DATETIME      | DATE         | <pk></pk> |
|-------------------|--------------|-----------|
| INTERVENTION      | NUMBER(2,0)  | <pk></pk> |
| INTERVAL_DATETIME | DATE         | <pk></pk> |
| INTERCONNECTORID  | VARCHAR2(20) | <pk></pk> |

#### PD7DAY\_CASESOLUTION

RUN\_DATETIME DATE <pk>

#### PD7DAY\_MARKET\_SUMMARY

RUN\_DATETIME DATE <pk>INTERVAL\_DATETIME DATE <pk>

#### PD7DAY\_CONSTRAINTSOLUTION

RUN\_DATETIME DATE <pk>k</pk>
INTERVENTION NUMBER(2,0) <pk>k
INTERVAL\_DATETIME DATE <pk>constraintid varchar2(20) <pk>

### PD7DAY\_PRICESOLUTION

RUN\_DATETIME DATE <pk>yk> INTERVENTION NUMBER(2,0) <pk>yk> INTERVAL\_DATETIME DATE <pk>yk> VARCHAR2(20) <pk>

6/03/2024 Page 148 of 148